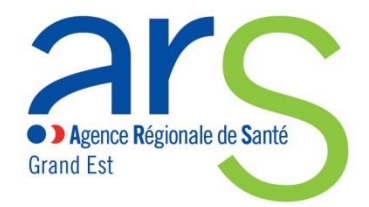

# *Rencontre des fédérations Médico-sociales*

## Châlons en Champagne, Nancy, Strasbourg, le 26/06/2018

## **A l'ordre du jour**

- **1. Télémédecine, intervention de B Boutteau de la DQPI**
- **2. DMP, intervention de C. Dubois de l'Assurance Maladie**
- **3. Sécurisation en ESMS, intervention d'A. Bouchet de la DQPI**
- **4. Feuille de route ministérielle « Grand âge et autonomie »**
- **5. Campagne budgétaire**
- **6. Réforme des nomenclatures PH**

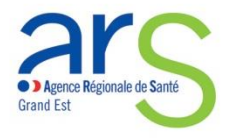

## **1. Télémédecine intervention de B Boutteau de la DQPI**

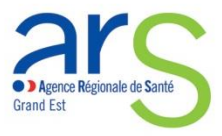

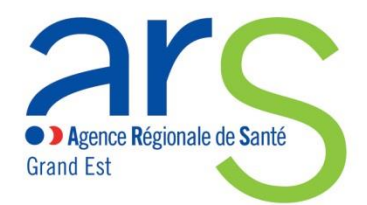

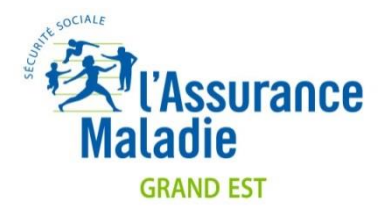

### **Déroulé de la présentation**

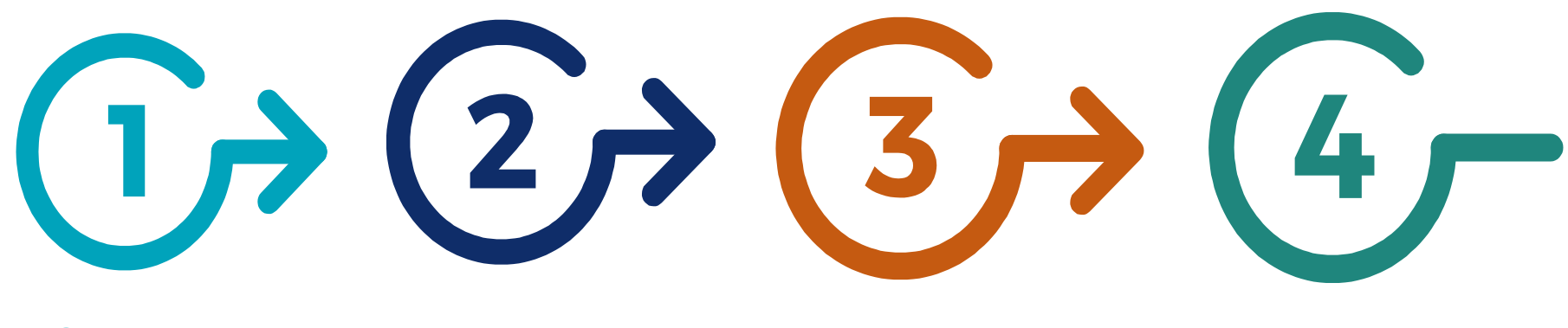

**Qu'est-ce que la télémédecine?** **Les grandes étapes clés**

**La TLM… sa stratégie de déploiement** **Les initiatives en région GE**

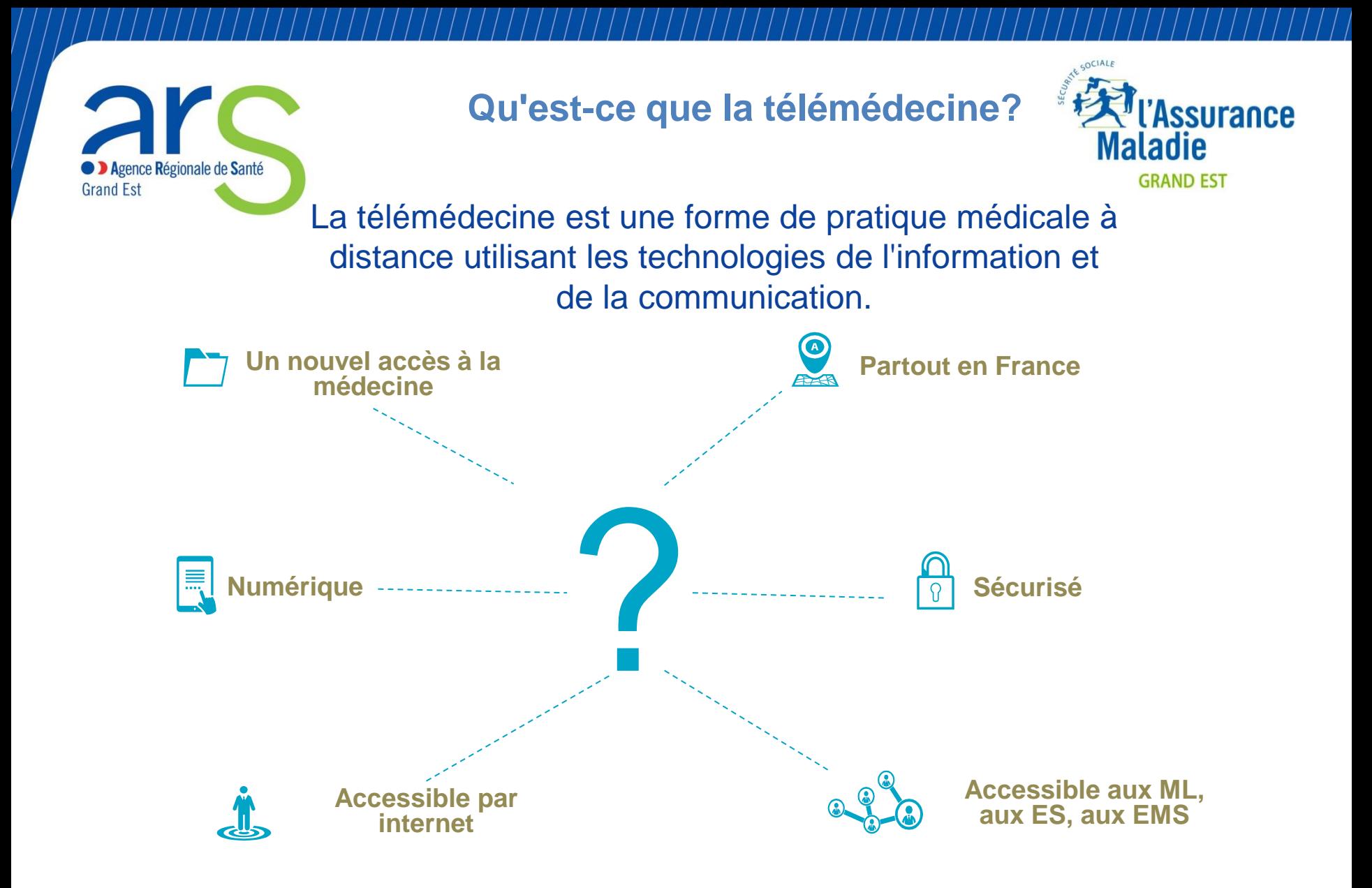

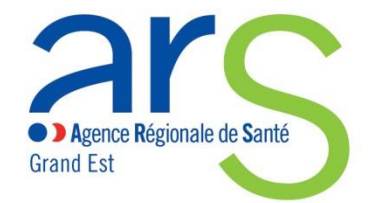

**Qu'est-ce que la télémédecine? Comment le définir ?**

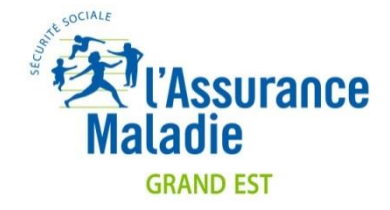

#### **Des usages qui se répartissent en 2 grandes catégorie**

**Les téléconsultations et télé expertises**

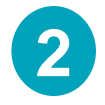

**1**

#### **2 La télésurveillance**

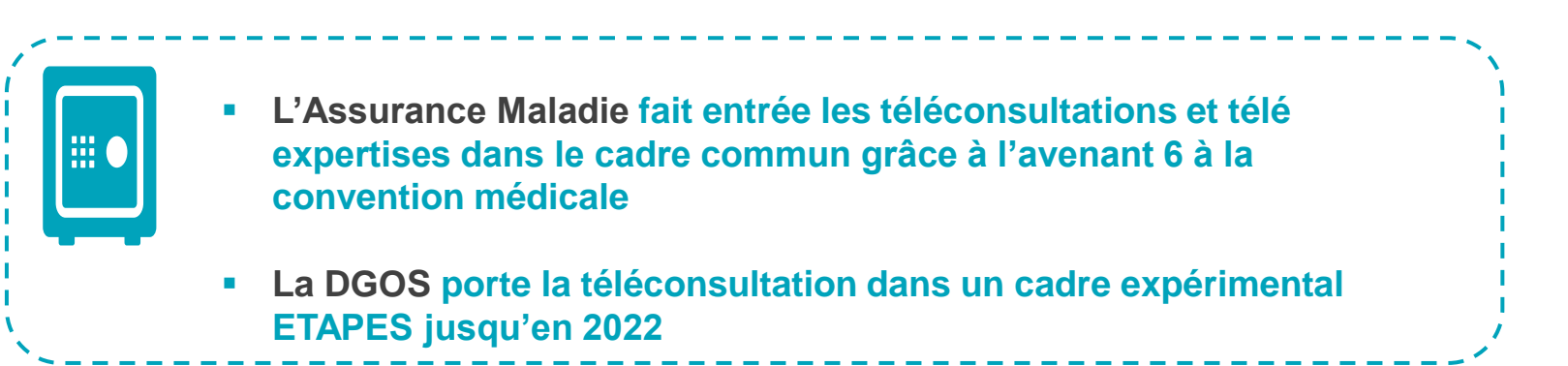

### Les principes retenus dans le cadre de l'avenant 6

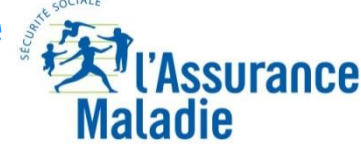

#### **En alternance avec des consultations en présentiel**

### **Téléconsultation**

gence **R**égionale de **S**anté

**Grand Fst** 

**Dans le respect des principes garant d'une bonne prise en charge des patients** 

**Pour répondre aux difficultés d'accès aux soins notamment dans certains territoires : pas de MT ou non disponible** 

**Respect du parcours de soins :** 

orientation par le MT (à l'exception des enfants et des spécialités en accès direct)

Connaissance préalable du patient par le médecin téléconsultant

Exclusion du téléconseil et des solutions proposées notamment par les complémentaires santé

Mise en place d'organisations territoriales permettant le recours à la téléconsultation sans orientation par le  $MT$ il peut s'agit de MSP, centres de santé, ou de communautés professionnelles territoriales de santé (CPTS)

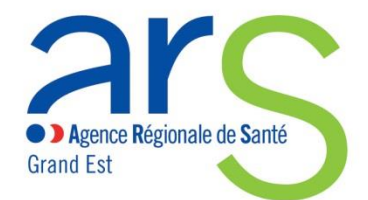

### La télé expertise : la mise en œuvre

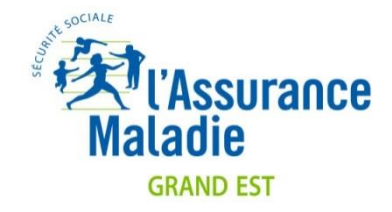

Pour tenir compte des différentes situations :

2 niveaux de télé expertise ont été retenus à ce stade

– à partir de 2020 travaux pour voir si besoin de créer un 3ème niveau pour des actes particulièrement complexes

#### **Niveau 1**

Avis donné sur une question circonscrite sans nécessité de réaliser une étude approfondie de la situation médicale du patient Une première liste a été définie dans la convention *Ex : photo de tympan, ou de lésions cutanées*

#### **Niveau 2**

Avis en réponse à une situation médicale complexe après étude approfondie

*Ex : surveillance en cancérologie en cas de suspicion d'évolution, suivi d'une plaie chronique en état d'aggravation*

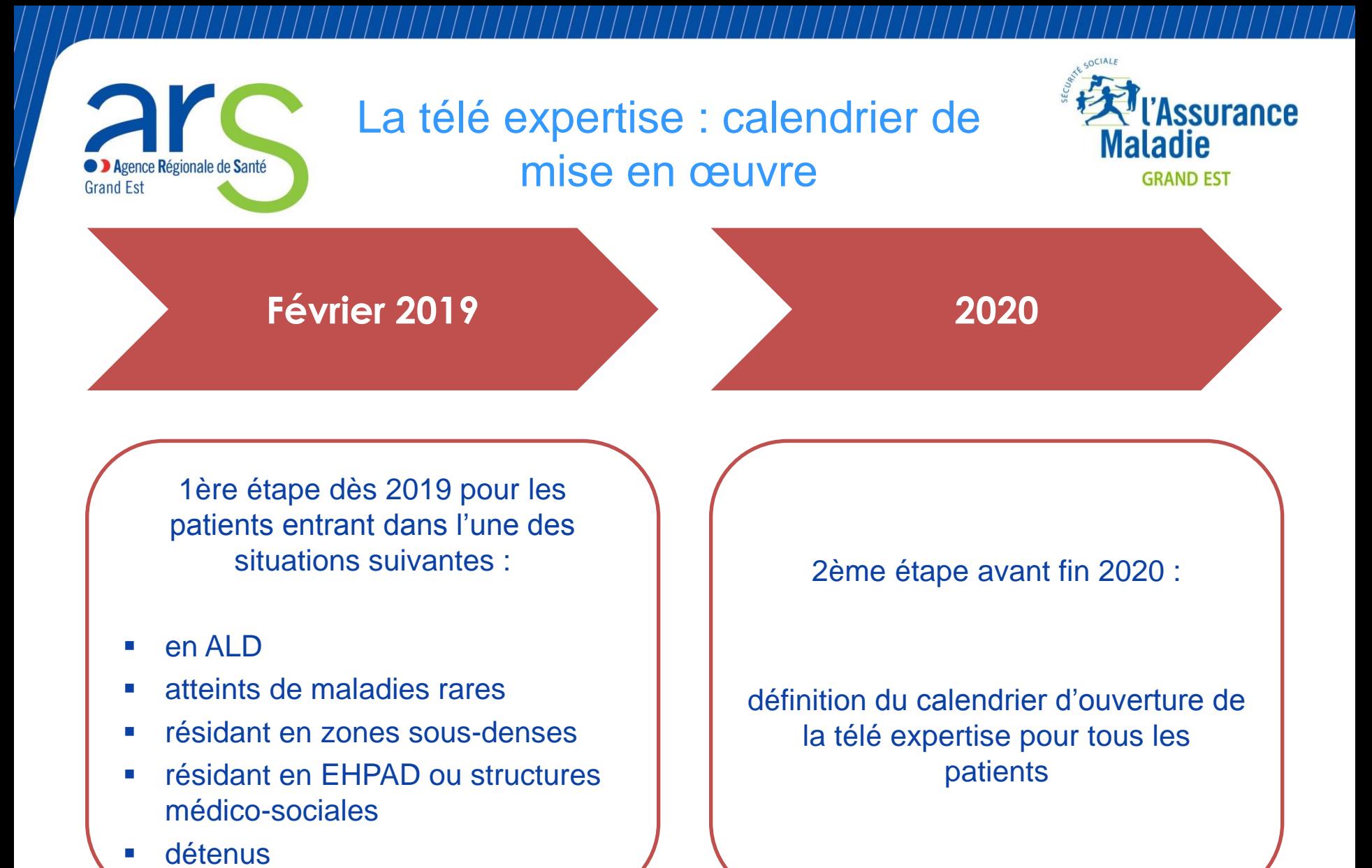

Fédérations MS - 26/06/2018

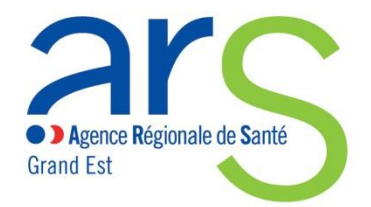

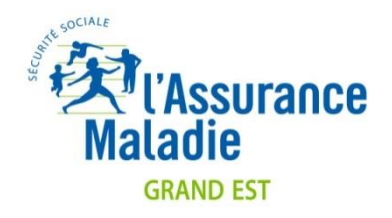

Téléconsultations

## **LES AIDES FINANCIÈRES À LA MISE EN ŒUVRE**

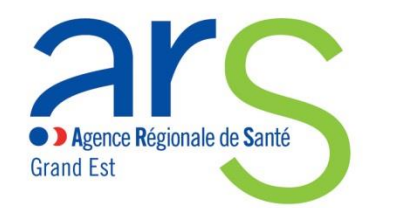

### **Appel à projet/Appel à candidatures ETAPES 2018**

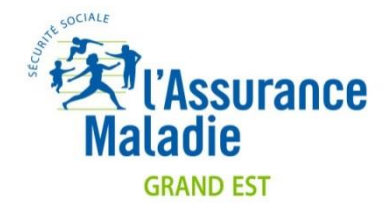

- **Visent les téléconsultations ETAPES ( devenant Avenant 6 )**
- **Adressés aux EHPAD, EMS PH résidents, MSP, Centres de santé**
- **Deux aides :**
	- *Une aide au financement de solutions de téléconsultations installées dans les structures requérantes (EHPAD, EMS PH, MSP, centres de santé) (Maximum 4000 euros)*
	- *Un forfait structure requérante*
		- *Objet : Forfait de 14 000 euros par structure, exclusivement réservé aux structures requérantes ayant réalisé des téléconsultations avec un médecin spécialiste (deuxième recours) sur prescription du médecin traitant et dont l'acte a été facturé à l'Assurance maladie (suivi SNIIRAM et PMSI)*

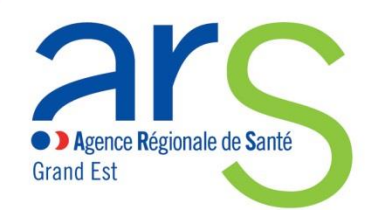

### **Recommandations sur la solution technique**

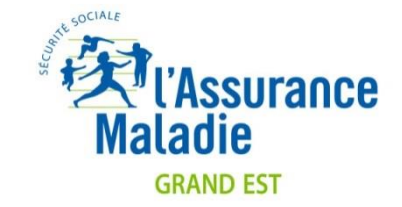

- *Une solution en mobilité (tablette tactile ou équivalent) ; il n'y a pas de limitation aux seules tablettes, cela peut être un PC hybride, un PC 2 en 1, un PC tablette. L'interface tactile est toutefois requise ;*
- *Les systèmes peuvent être IOS ou Mac OS (Apple), Android ou Chrome OS(Google), Windows (Microsoft), Linux;*
- *Une solution en 3G/4G et WIFI ;*
- *Une solution avec aucune « installation en dur » sur le poste de travail du médecin requis et de la structure requérante : elle fonctionne dans le navigateur Internet sans ajout ;*
- *Une solution équipée à minima d'un stéthoscope sans fil.*

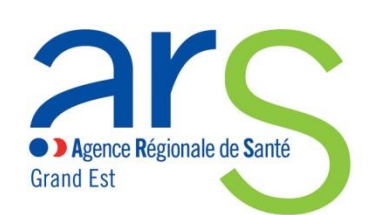

### **Versement de la subvention équipement**

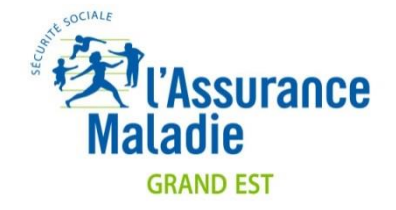

- *Aide au financement des solutions de téléconsultations installées dans les structures requérantes (EHPAD, EMS PH, MSP, centres de santé) conditionnée à :*
	- *ne pas avoir bénéficié d'autres aides ou financement de l'ARS ou autres financeurs publics dans le cadre de la télémédecine (directement ou indirectement)*
	- *avoir mis en place tout moyen sécurisé pour l'échange du Compte Rendu entre requis et requérant :*
		- *une boîte aux lettres Messagerie Sécurisée de Santé (MSSanté) pour le médecin coordonnateur et chaque IDE de la structure requérante. Il est en effet demandé que les échanges entre requérant et requis se fassent par MSSanté*

#### *ET/OU*

– *l'utilisation du DMP*

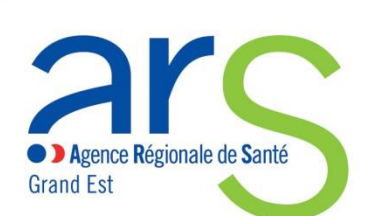

### **Versement du forfait structure requérante (limité à l'année 2018)**

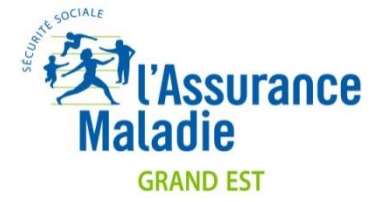

- *Forfait structure requérante conditionné à la fourniture :*
	- *de la liste des médecins requis ayant permis de réaliser les premières téléconsultations ETAPES facturées à la CPAM. Ces médecins ne doivent pas travailler dans la même entité ;*
	- *de la liste du nombre de téléconsultations réalisés par chacun des médecins requis pour des patients accompagnés par la structure requérante ;*
	- *de la liste des adresses MSSanté des médecins requis ou de la mise en place du DMP pour l'envoi du CR de consultation ;*
	- *de ne pas avoir bénéficié d'autres aides ou financement de l'ARS ou autres financeurs publics dans le cadre de la télémédecine (directement ou indirectement) au titre du forfait structure ;*
	- *14 K€ par structure (ex : EHPAD) dès que les premières téléconsultations ont été réalisées au bénéfice de ses résidents (vérification dans le SNIIRAM) ;*
	- *+ 14K€ par structure (ex : EHPAD) dès la 51ème téléconsultation réalisée au bénéfice de ses résidents (vérification dans le SNIIRAM).*

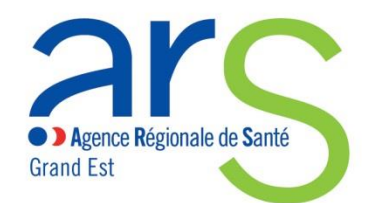

### **Une coordination territoriale spécifique**

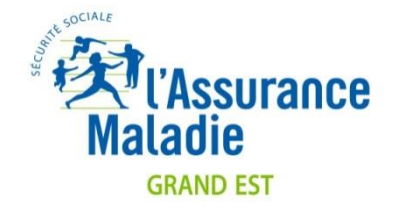

- *En fonction des politiques territoriales:*
	- *Associant DT ARS, CPAM, Conseil départemental , organisations professionnelles, … ;*
	- *Proposition de financements coordonnés ;*
	- *Articulation autour d'une offre médicale et technique de GHT ou autres professionnels ;*
	- *Projet médical commun porté par la communauté médicale (CDOM, URPS, ….);*
	- *Articulation avec les projets de PTA, CPTS, …..*

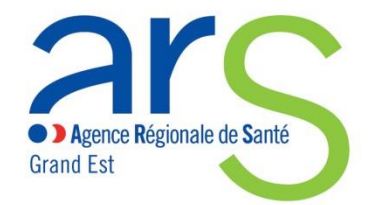

### **Point de situation**

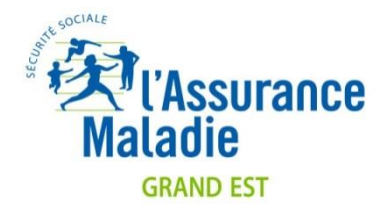

- *Etat des lieux en 2017 : 20 à 30 EMS en Grand Est engagés dans des expérimentations ETAPES ou hors ETAPES*
- *Financement de l'équipement de 43 EHPAD, EMS PH en 2017 dans le cadre d'ETAPES utilisant 4 solutions techniques : My GHT, Odys, Hopi Medical, Toktokdoc*
- *Financement en cours pour de l'équipement de 100 EHPAD, EMS PH en 2018 dans le cadre d'ETAPES*
- *Objectif d'un équipement minimal pour tous les EHPAD en 2020 (si les infrastructures Télécom le permettent !! )*
- *Coordination en cours de mise en place avec les collectivités y compris pour la partie infrastructure Télécoms*

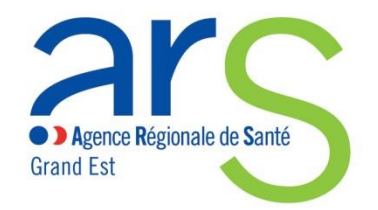

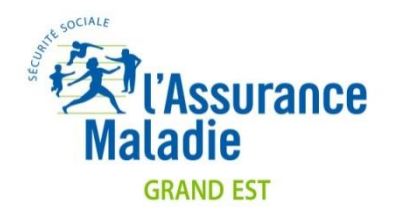

### Pour en savoir plus :

- [https://www.grand-est.ars.sante.fr/deploiement-de-la](https://www.grand-est.ars.sante.fr/deploiement-de-la-telemedecine)[telemedecine](https://www.grand-est.ars.sante.fr/deploiement-de-la-telemedecine)
- [https://www.grand-est.ars.sante.fr/accompagnement-des](https://www.grand-est.ars.sante.fr/accompagnement-des-structures-requerantes-pour-lexercice-dune-activite-de-telemedecine)[structures-requerantes-pour-lexercice-dune-activite-de](https://www.grand-est.ars.sante.fr/accompagnement-des-structures-requerantes-pour-lexercice-dune-activite-de-telemedecine)[telemedecine](https://www.grand-est.ars.sante.fr/accompagnement-des-structures-requerantes-pour-lexercice-dune-activite-de-telemedecine)
- [https://www.grand-est.ars.sante.fr/accompagnement-des](https://www.grand-est.ars.sante.fr/accompagnement-des-structures-requerantes-pour-lexercice-dune-activite-de-teleconsultation-etapes)[structures-requerantes-pour-lexercice-dune-activite-de](https://www.grand-est.ars.sante.fr/accompagnement-des-structures-requerantes-pour-lexercice-dune-activite-de-teleconsultation-etapes)[teleconsultation-etapes](https://www.grand-est.ars.sante.fr/accompagnement-des-structures-requerantes-pour-lexercice-dune-activite-de-teleconsultation-etapes)

# **MERCI POUR VOTRE INTERÊT**

## **2. DMP intervention de C. Dubois de la DCGDR**

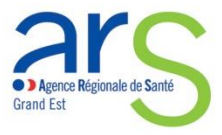

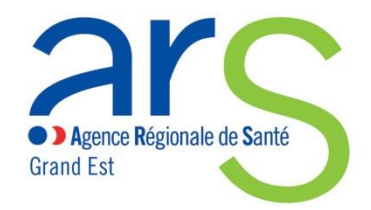

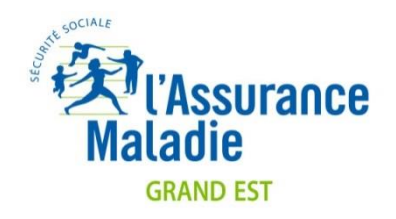

# Le dossier médical partagé

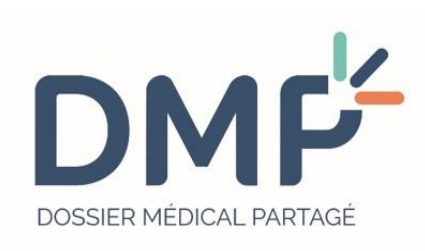

Réunion Fédérations médico-sociales mardi 26 juin 2018

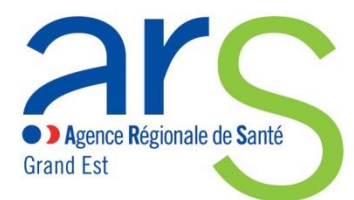

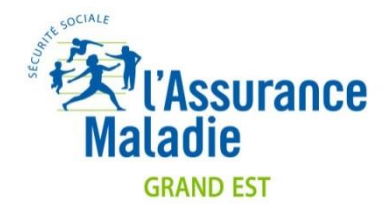

## **Déroulé de la présentation**

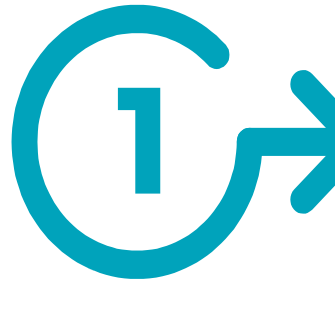

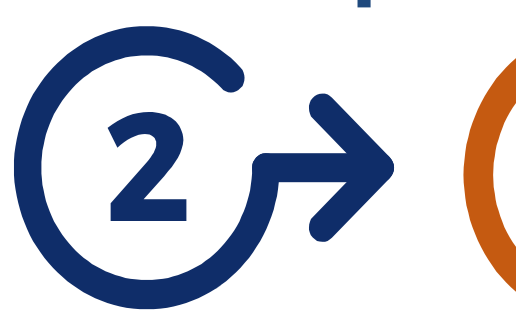

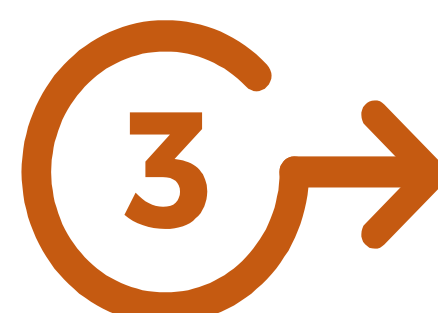

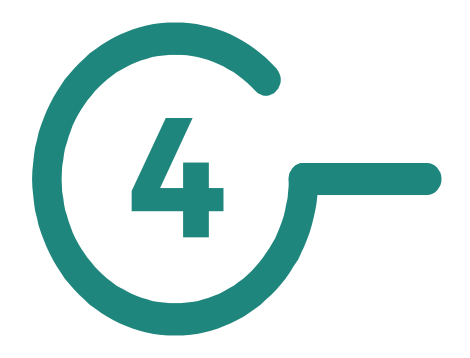

**Qu'est-ce que le DMP ?**

**Les grandes étapes clés**

**Le DMP… sa stratégie de déploiement**

**L'organisation nationale/ régionale**

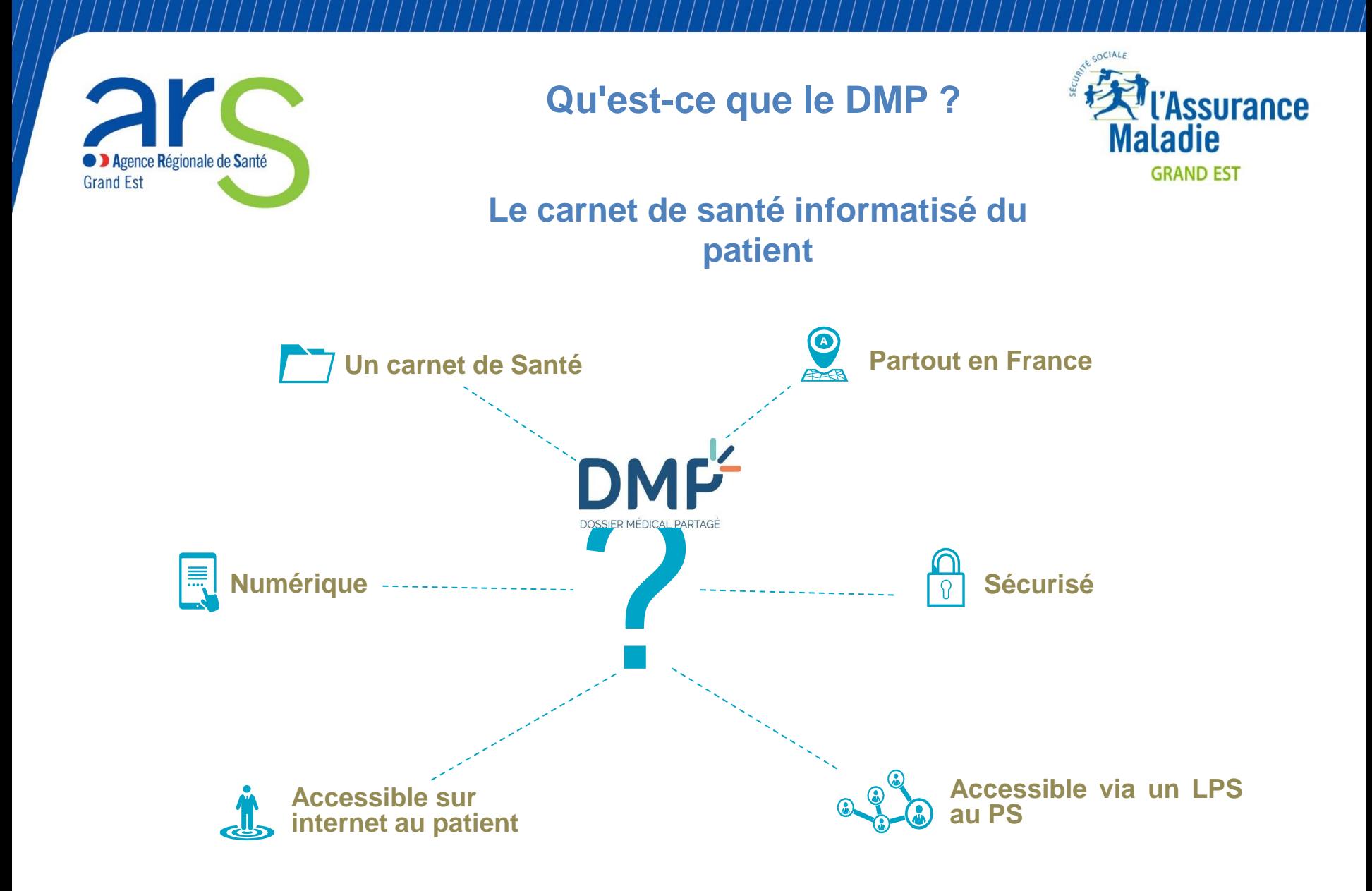

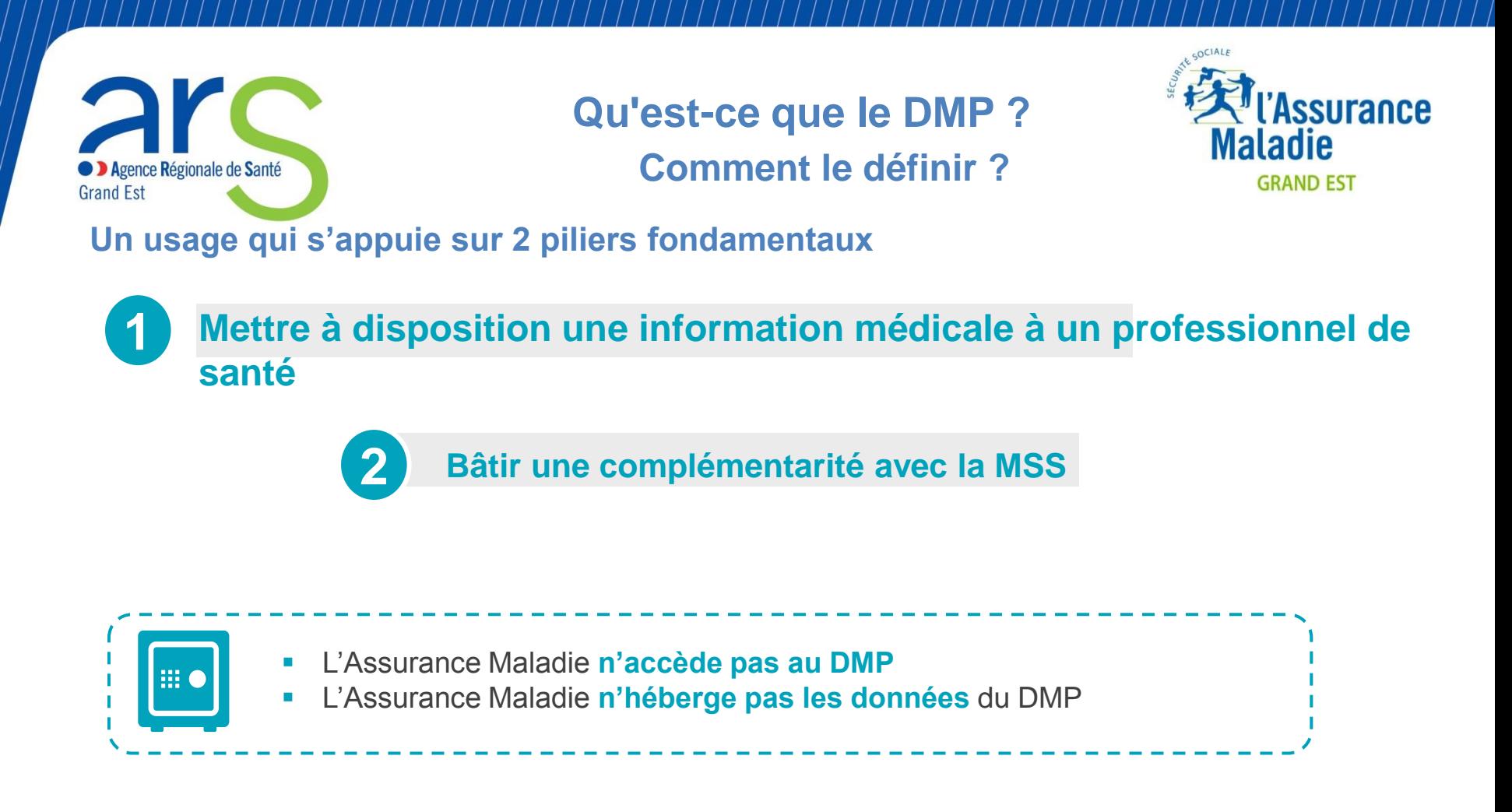

*Pour information* Les mutuelles, les employeurs, etc. *n'ont* pas d'accès possible au DMP et aux <br>Pour information informations qu'il contient

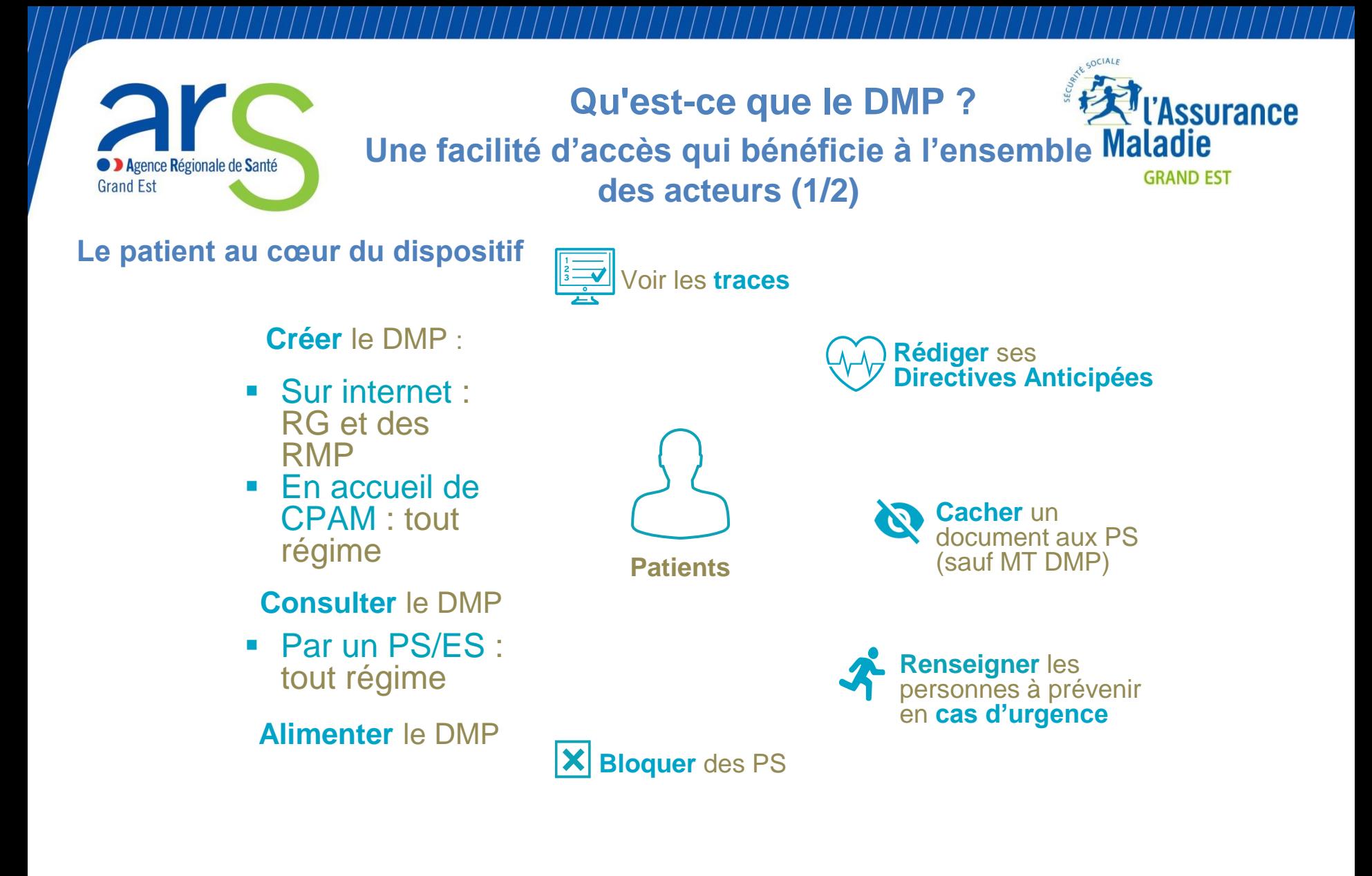

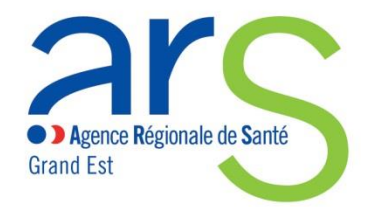

**Qu'est-ce que le DMP ?**

**Une facilité d'accès qui bénéficie à l'ensemble des acteurs (2/2)**

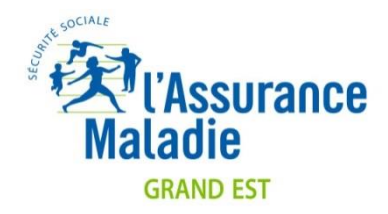

#### **Le DMP, accessible en un clic, partout et pour tous**

**PS/ES**

### **créer** le DMP

#### **consulter** le DMP via :

- AWPS
- **Un LPS avec une** carte CPS

**alimenter** le DMP via :

- **Une carte CPS ou CPE**
- Un CSA (structures de soin)

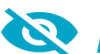

*peuvent rendre invisible* un document sensible

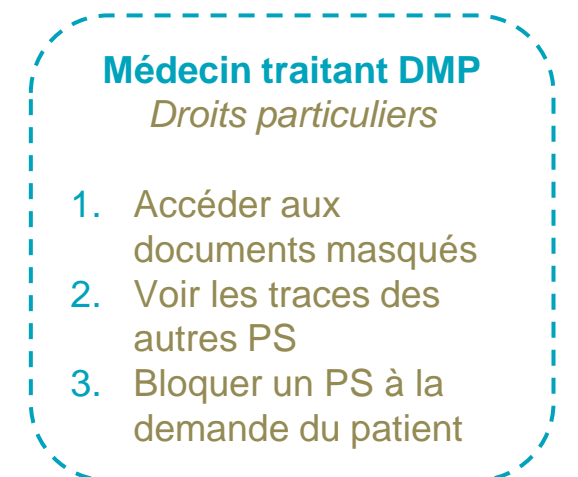

**Les grandes étapes clés**

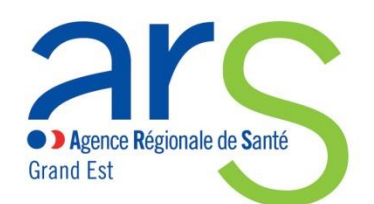

**De personnel, le DMP devient partagé (1/4)**

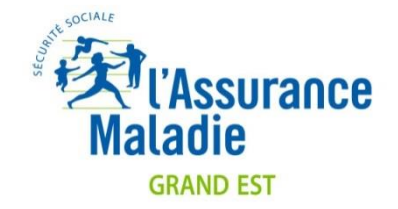

**Le DMP, un projet qui a plus de 10 ans**

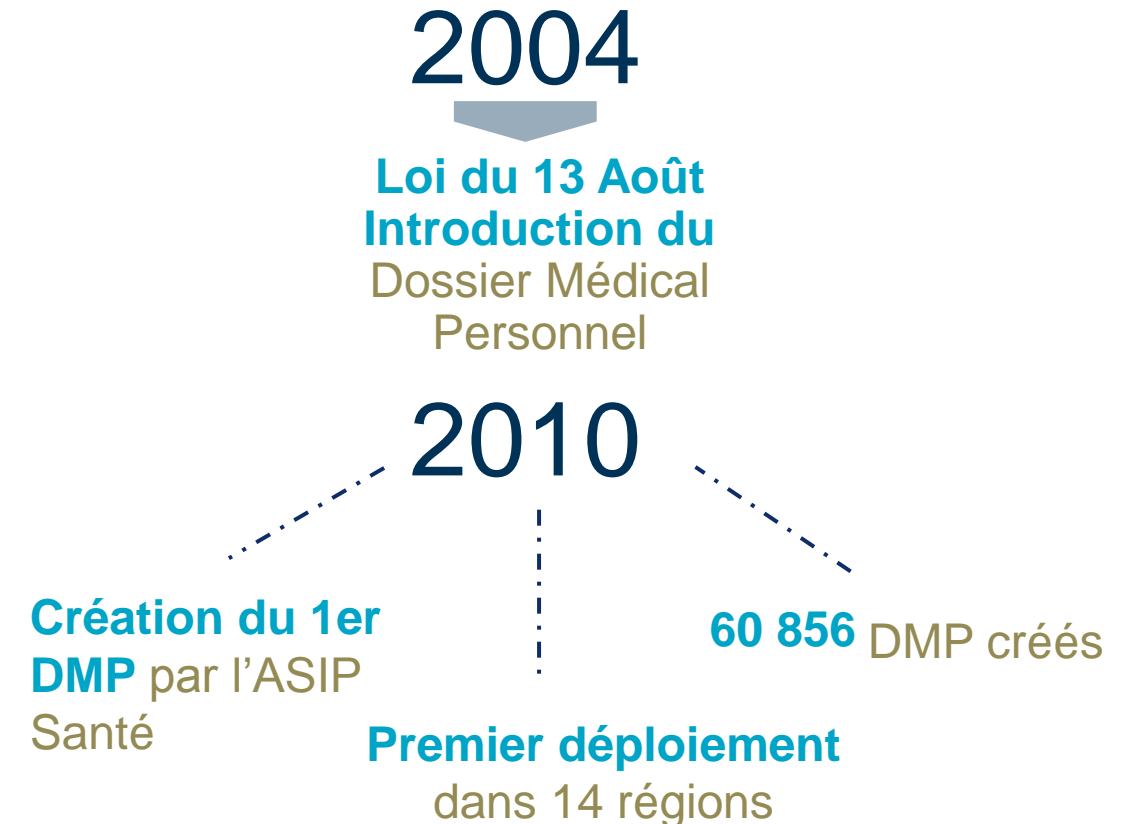

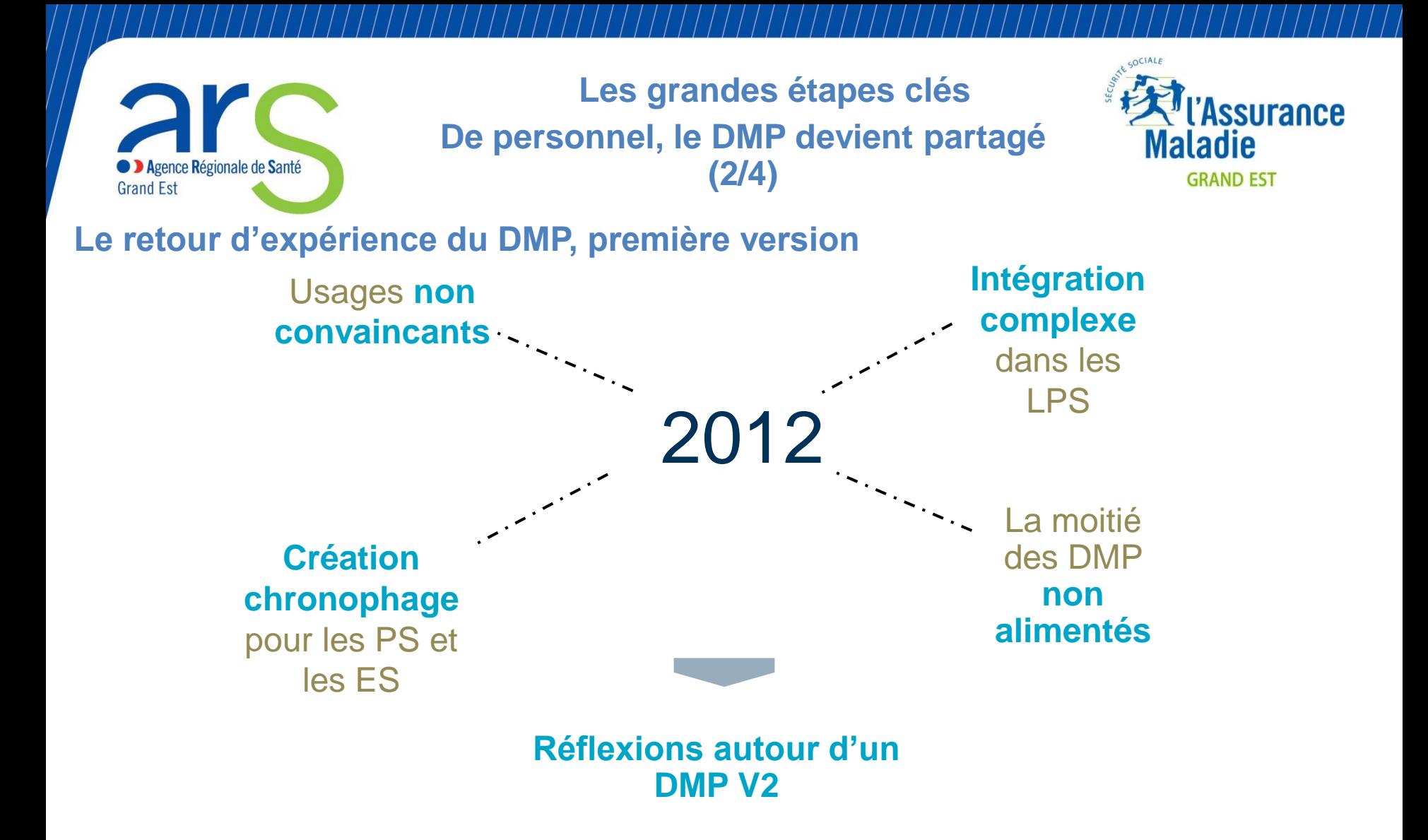

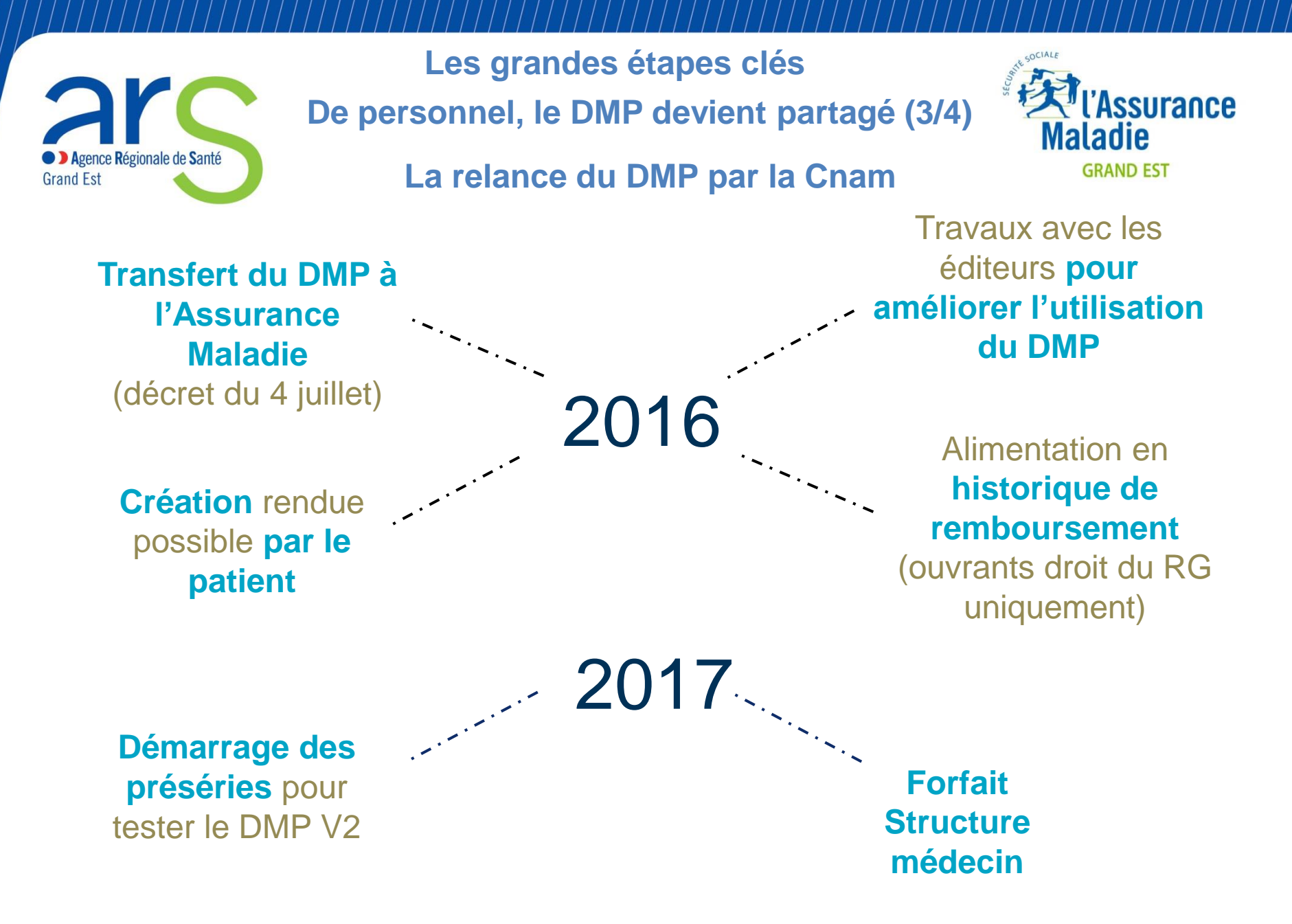

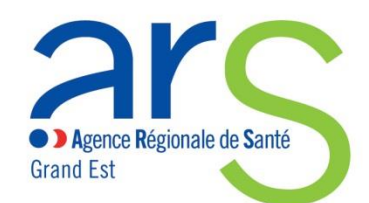

**Les grandes étapes clés**

**De personnel, le DMP devient partagé (4/4)**

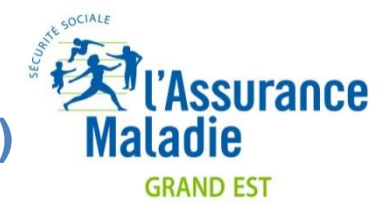

#### **Le déploiement national du DMP**

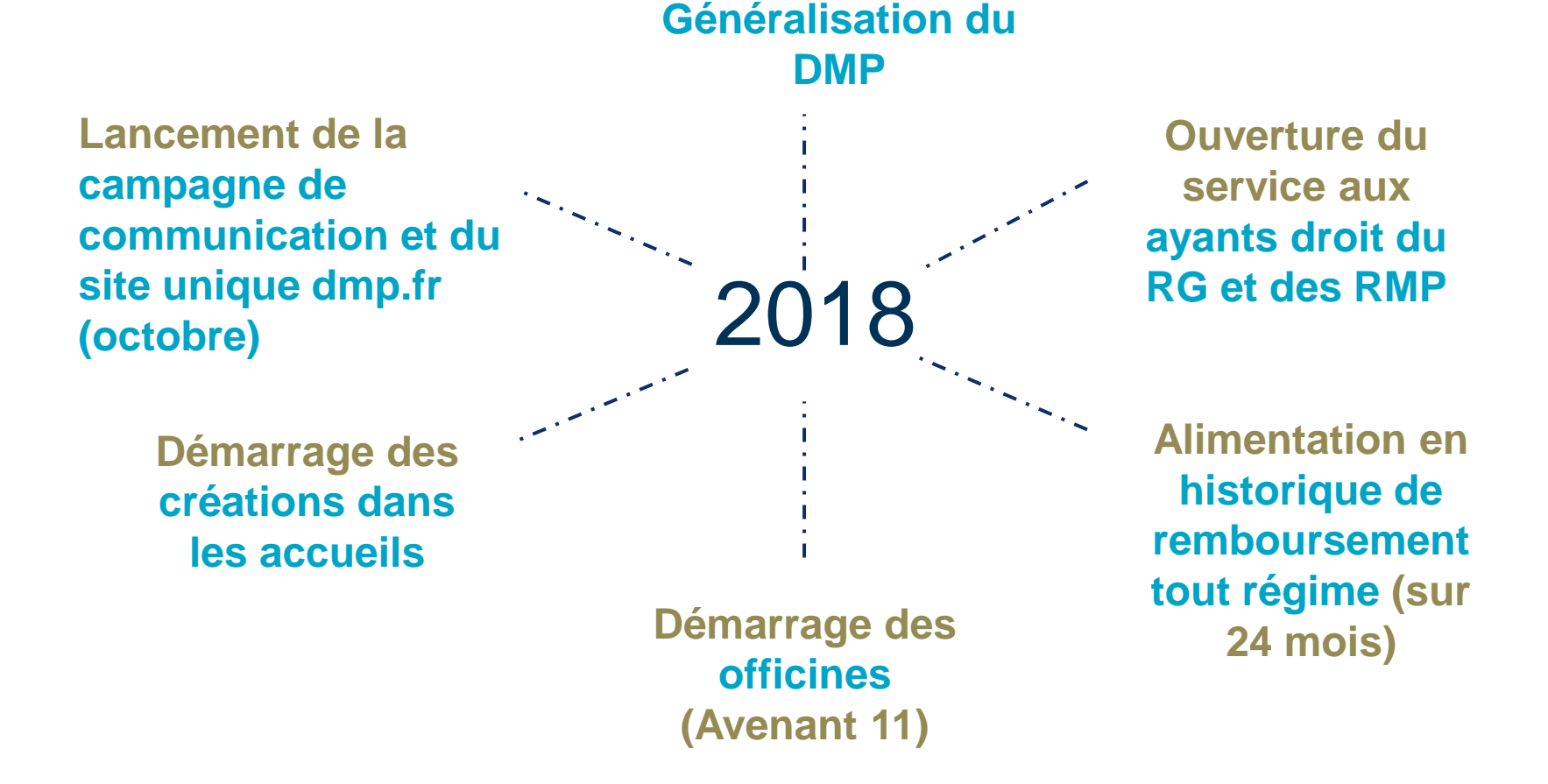

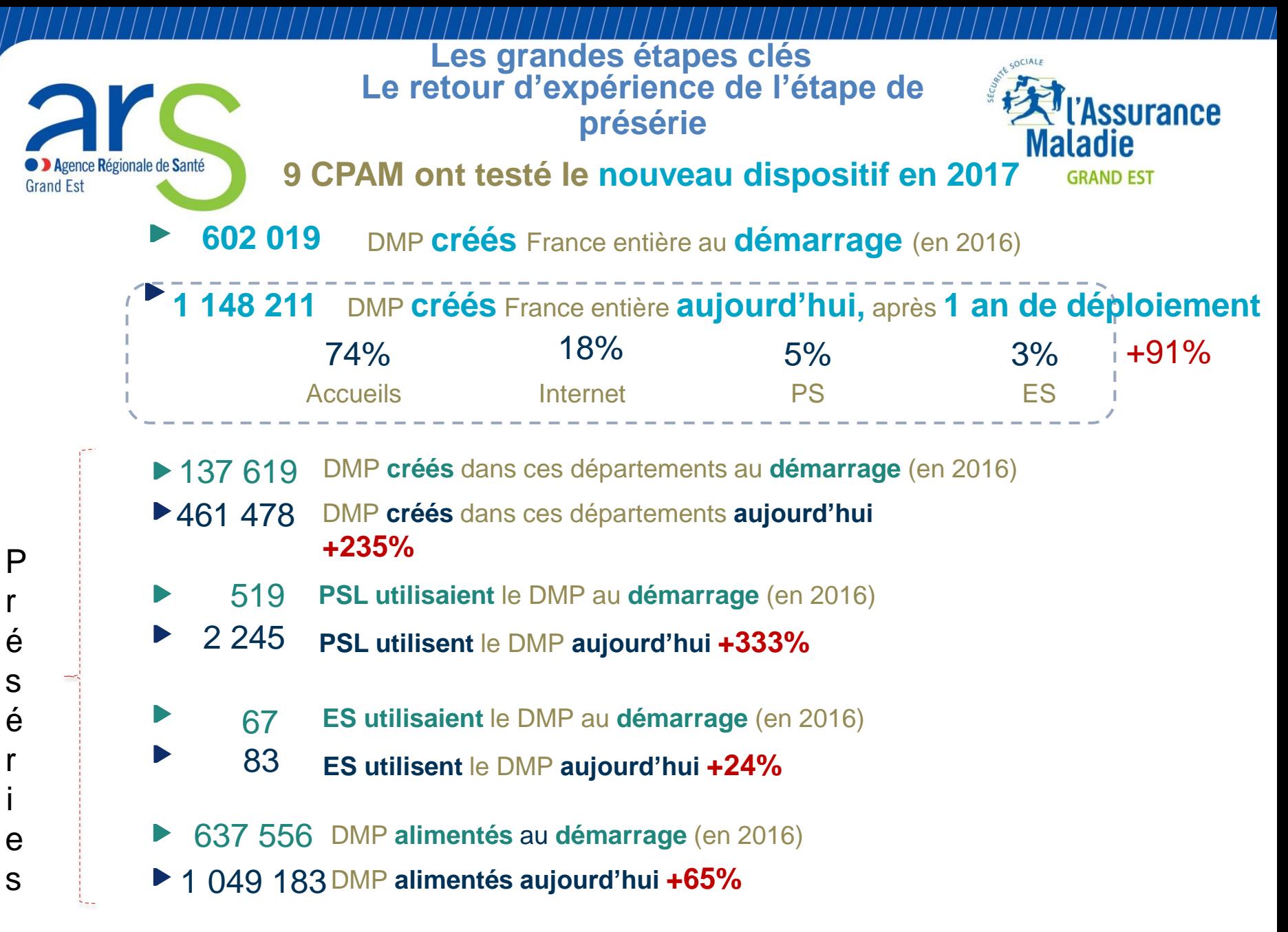

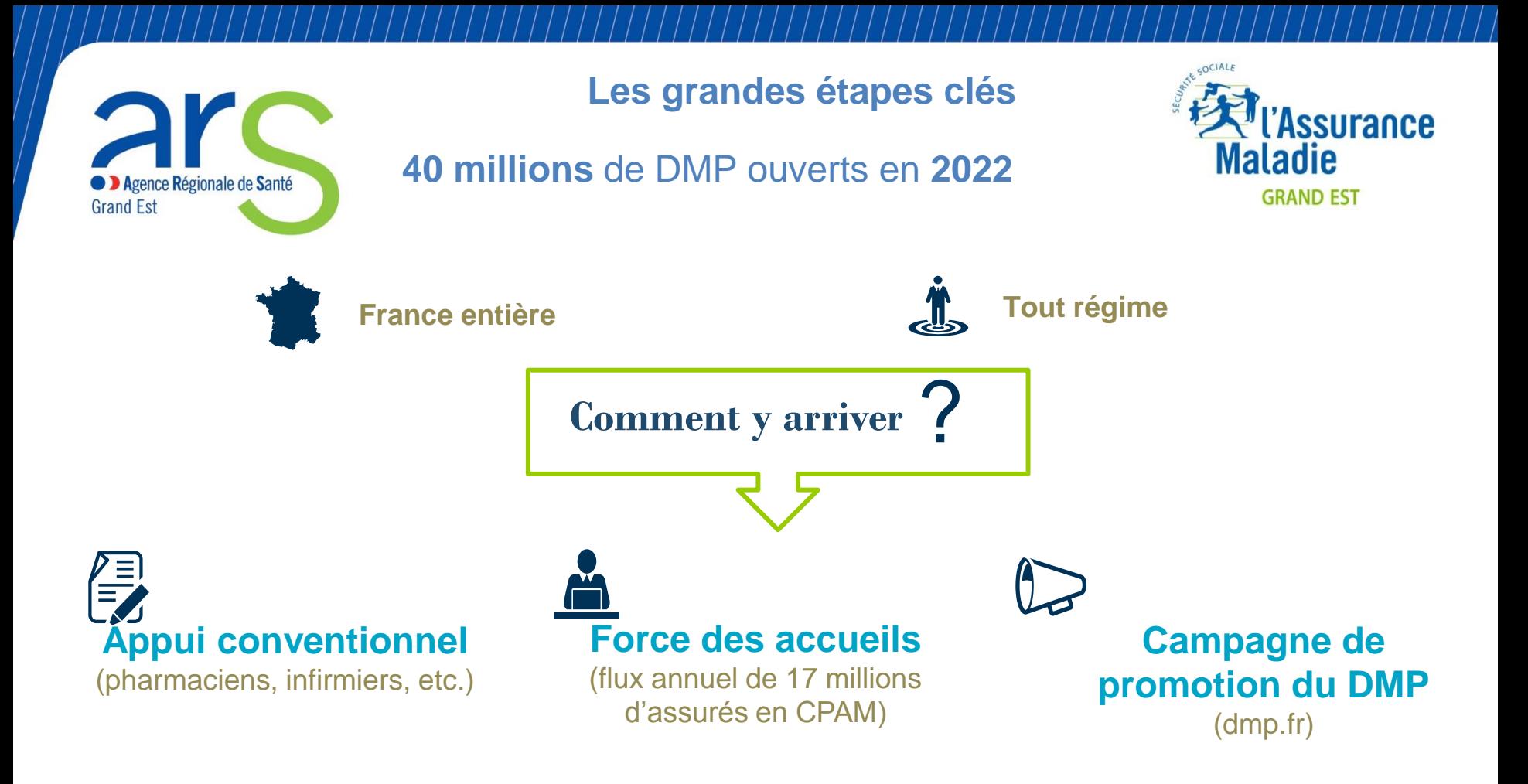

**Agence Régionale de Santé Grand Est** 

**Le DMP… sa stratégie de déploiement**

**3 actions clés, tirées des enseignements issus de la présérie, sont à mener pour favoriser le déploiement en masse du DMP**

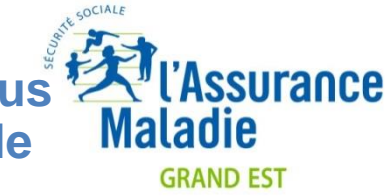

**La création des DMP en masse est un prérequis à l'alimentation effective des DMP**

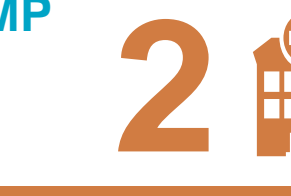

**Une alimentation du DMP par les établissements de soins et par les EHPAD**… pour favoriser son utilisation par l'ensemble des acteurs de soin

#### **Alimentation**

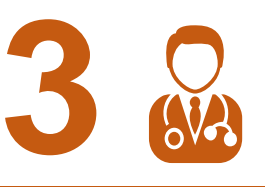

Une **mobilisation à créer** auprès des professionnels et des établissements de santé… aussi bien pour **l'alimentation** que pour la **création** de DMP

**Utilisation**

**Création**

**pharmaciens**

Un dispositif adapté pour la **« création de masse »** de DMP dans **les accueils des Caisses et par les**

**1**

**La dynamique créée par l'alimentation en ES est un prérequis à l'élargissement de**  Fédérations MS - 26/06/2018 **Built and Later Control du DMP par les** and the set of the set of the set of the set of the set of the set of the set of the set of the set of the set of the set of the set of the set of the se **professionnels de santé**

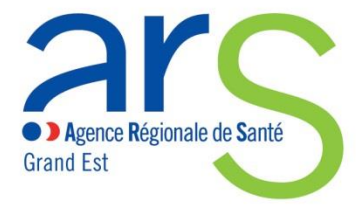

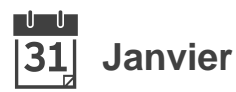

#### **Lancement de l'accompagnement des établissements**

Cartographie des établissements cibles Mise en place d'une feuille de route ARS/CPAM Démarrage de l'accompagnement

**Le DMP… sa stratégie de déploiement**

### **Le calendrier du déploiement national**

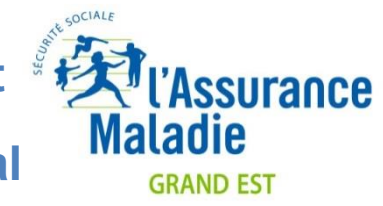

▔╹▔╹▔  $\overline{\mathbf{[31]}}$ **Juin/septembre Début de la création dans les accueils de CPAM**

Montée en charge progressive des accueils de CPAM dans la création des DMP

**2018**

᠊ᠾ᠆ᡁ **Février/mai** 31

#### **Préparation des Accueils**

Mise en place des procédures de création dans les accueils (équipement, formations, etc.).

**Mai**

#### **Mise en production de la version de généralisation**

Possibilité d'ouverture des DMP par les ayants droit Notification au 1er accès d'un PS Possibilité d'utilisation du NIR comme identifiant du DMP

**Généralisation de la création dans les accueils de CPAM 31** Octobre

 $\begin{array}{c} \mathbb{I} & \mathbb{I} \end{array}$ 

Possibilité de création en accueils pour l'ensemble des CPAM et sur tout le territoire national

Lancement de la campagne de communication nationale

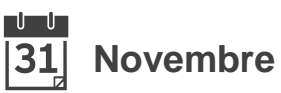

#### **Lancement de la campagne de recrutement**

Campagne de recrutement par e-mail auprès des assurés disposant d'un compte ameli et ayant acceptés de recevoir des SMS/e-mails

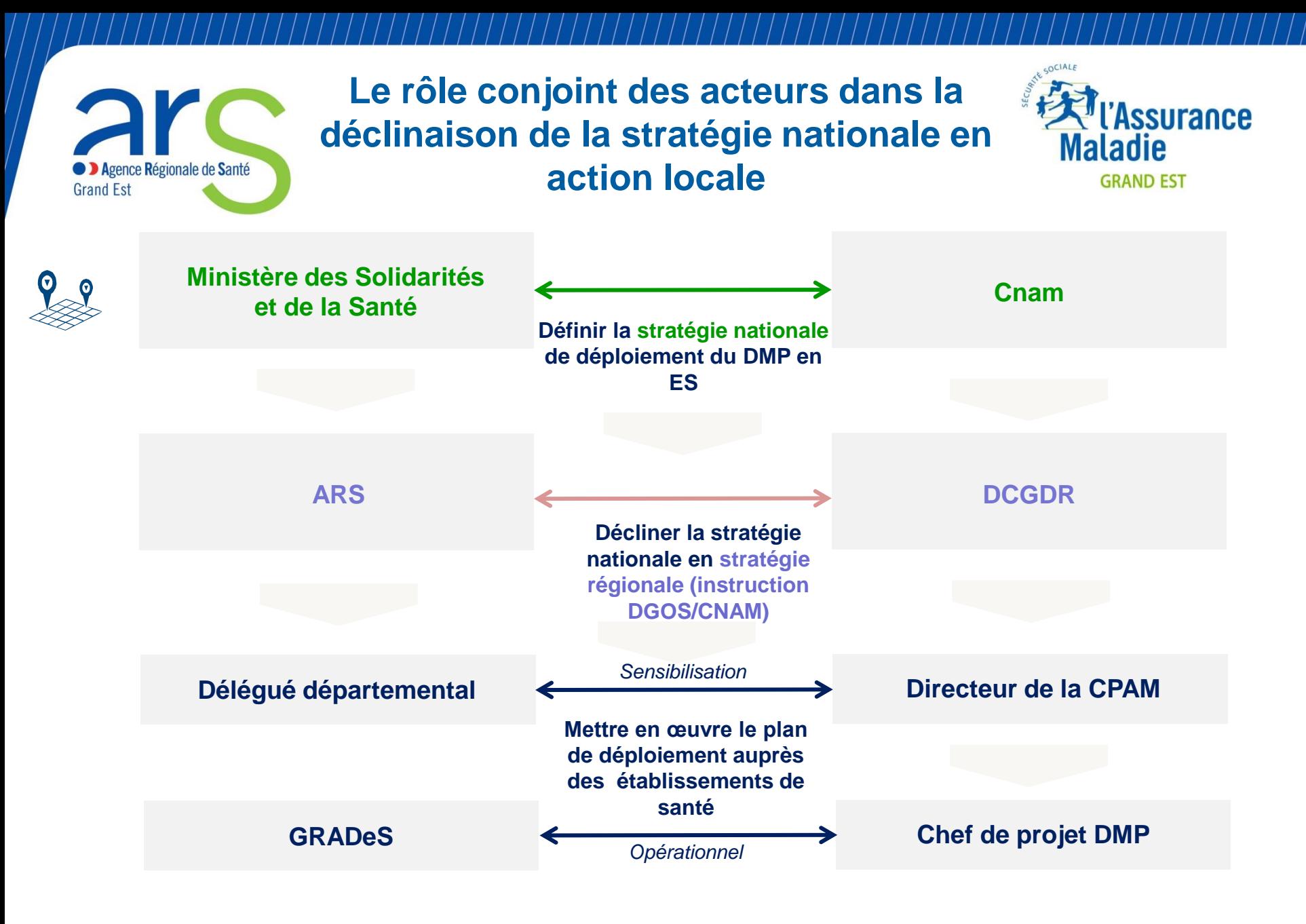

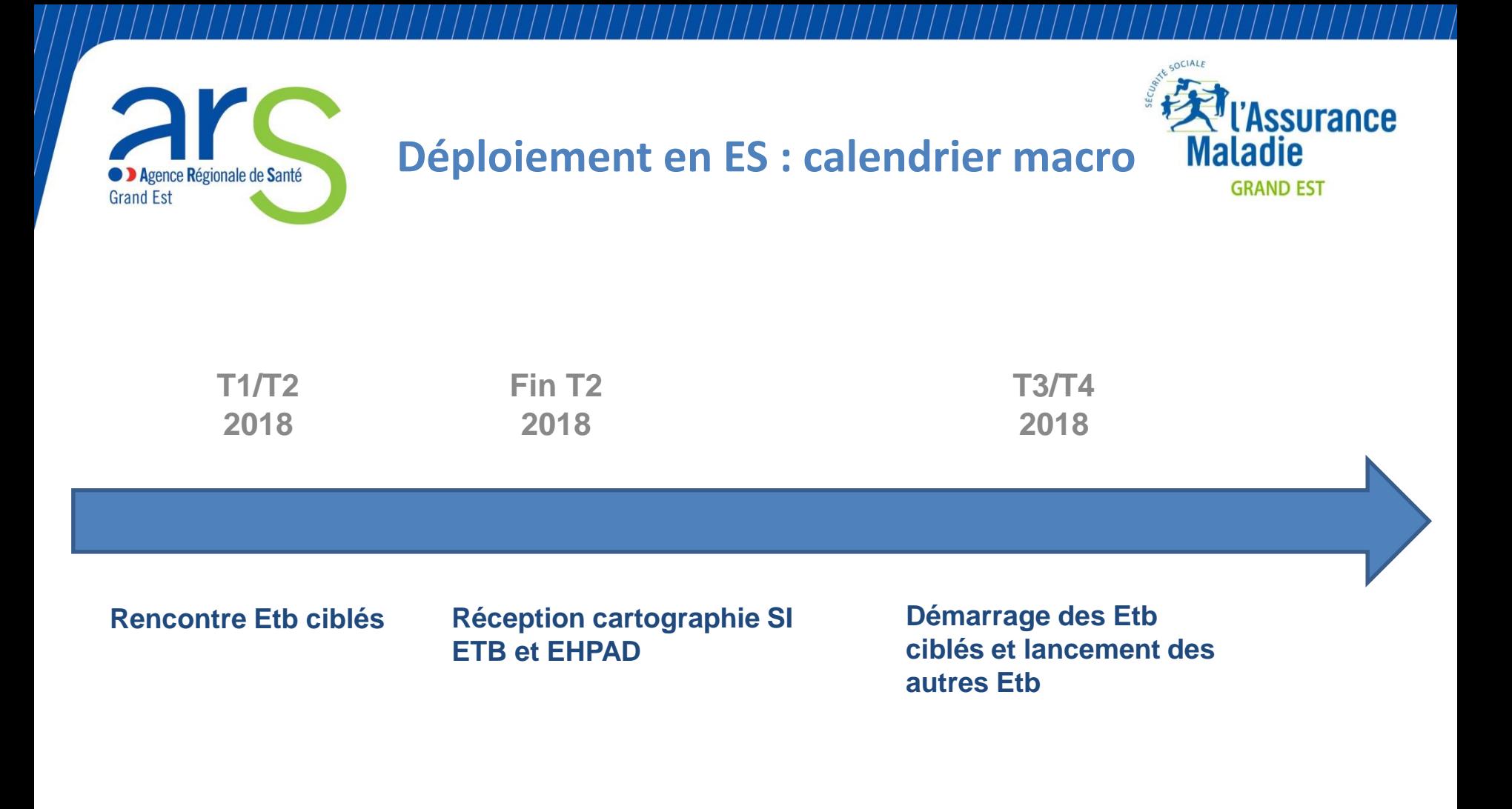

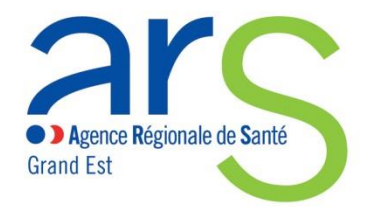

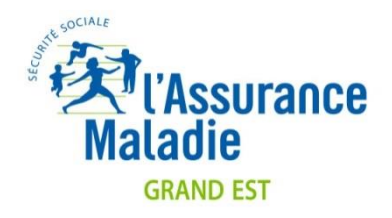

Dossier Médical Partagé

## **LES FINANCEMENTS : AAP EHPAD**

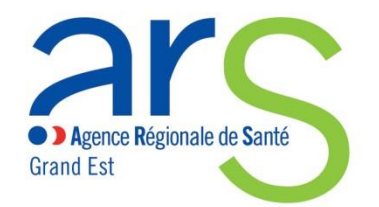

### **AAP DMP**

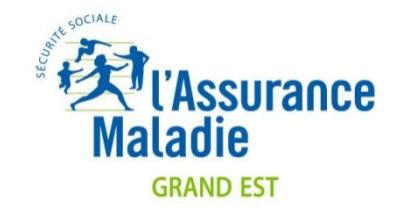

**Objet : Aide au financement de la solution technique d'alimentation du DMP plafonnée à 6 000 euros TTC sur présentation d'un devis d'une solution technique :**

#### **Pour les EHPAD :**

- **Capacité d'alimenter le DMP avec les DLU (dossiers de liaison urgence) au format CDA-R2 niveau 1 ou 2 : subvention maximale de 1 500 euros TTC**
- **Capacité d'alimenter le DMP avec les DLU (dossiers de liaison urgence) au format CDA-R2 niveau 3 : subvention maximale de 6 000 euros TTC**

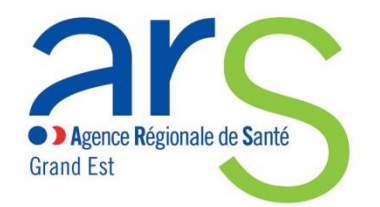

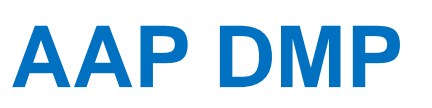

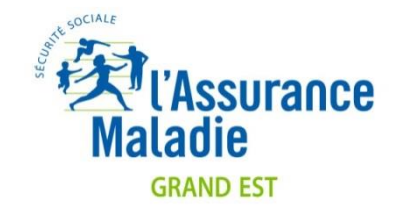

**Objet : Aide au financement de la solution technique permettant la récupération de documents dans le DMP d'un patient pour les intégrer au logiciel du professionnel de santé plafonnée à 9 000 euros TTC sur présentation d'un devis d'une solution technique :**

#### **Pour les EHPAD :**

- **Capacité de récupérer les volets de synthèse médicale (VSM), les comptes rendus de biologie médicale (CRBM) et les lettres de liaison (LDL) au format CDA-R2 niveau 1 ou 2 : subvention maximale de 1 500 euros TTC**
- **Capacité de récupérer les volets de synthèse médicale (VSM), les comptes rendus de biologie médicale(CRBM) et les lettres de liaison (LDL) au format CDA-R2 niveau 3 : subvention maximale de 6 000 euros TTC**
	- **Capacité en plus d'intégrer les données des comptes rendus de biologie médicale (CRBM) au format CDA-R2 niveau 3 codé LOINC et de faire des comparaisons entre examens de biologie : subvention maximale de 9 000 euros TTC**

## **3. Sécurisation en ESMS intervention d'A. Bouchet Conseiller Défense et Sécurité de Zone**

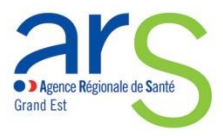

## Contexte général

ESMS sont des établissement recevant du public

- Parfois confrontés à différentes formes de violence (malveillance, incivilités, agressions…)
- Nécessité d'accroitre la vigilance (menace terroriste, attentats…)
- Responsabilité d'assurer la sécurité des biens et des personnes

 $\rightarrow$  Instruction du 4 juillet 2017 relative aux mesures de sécurisation dans les ESMS

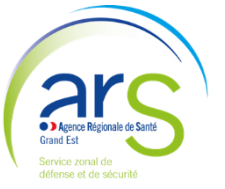

Objectif : mettre en place une politique globale de sécurité

## Orientations de l'instruction

- Connaître son environnement institutionnel (maire, police, gendarmerie…) **→ Annuaire opérationnel**
- Réaliser une analyse des risques identifiant les éléments de vulnérabilité
- Réaliser une traduction opérationnelle
	- Rédiger une fiche de sécurité (ou compléter le règlement de fonctionnement)
	- Élaborer des procédures pour des risques ou des actions particulières (confinement, évacuation…)
- Prendre en compte la sécurité des systèmes d'information
- Sensibiliser et former les professionnels et les usagers

Mettre en place des actions de prévention de la radicalisation

## Des documents/outils déjà existants dans l'établissement

- Le **règlement de fonctionnement**
- Le **plan bleu** : qui doit être un plan de gestion de crise pour tout type de risques
- Consignes **Vigipirate**
- Les documents sur la **sécurité incendie**

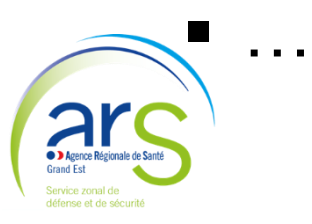

## Des outils d'accompagnement (1/2)

- Un guide d'autoévaluation de sûreté
	- Étude de l'établissement (périphérie / périmétrie / bâtiments / SSI)
	- Analyse des moyens de sécurisation (humains / techniques)
	- Schéma directeur de la sûreté (politique globale / relations avec les acteurs / procédures)…
- Une trame de fiche de sécurité

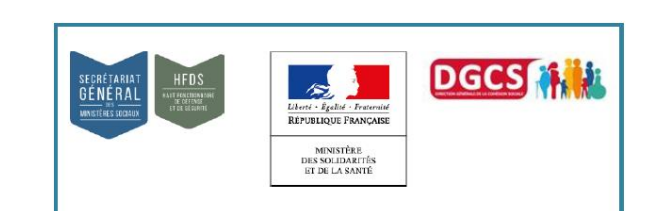

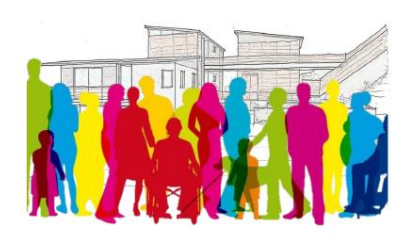

Outil d'auto-évaluation de sûreté Modèle de fiche de sécurité

A l'intention des responsables d'établissements

et services sociaux et médico-sociaux

OCTOBRE 2017

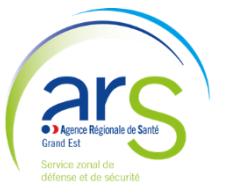

[http://solidarites-sante.gouv.fr/ministere/defense-et-securite-hfds/les-guides-du](http://solidarites-sante.gouv.fr/ministere/defense-et-securite-hfds/les-guides-du-hfds/article/guide-outil-d-auto-evaluation-de-surete-modele-de-fiche-de-securite)[hfds/article/guide-outil-d-auto-evaluation-de-surete-modele-de-fiche-de-securite](http://solidarites-sante.gouv.fr/ministere/defense-et-securite-hfds/les-guides-du-hfds/article/guide-outil-d-auto-evaluation-de-surete-modele-de-fiche-de-securite)

Fédérations MS - 26/06/2018 42

## Des outils d'accompagnement (2/2)

Des documents d'information et de communication

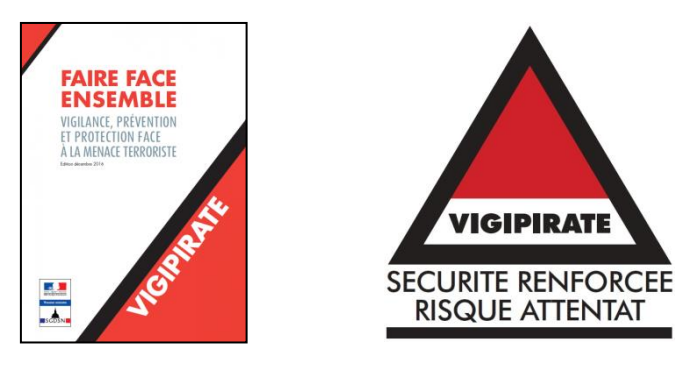

*Vigipirate : plan public et logos*

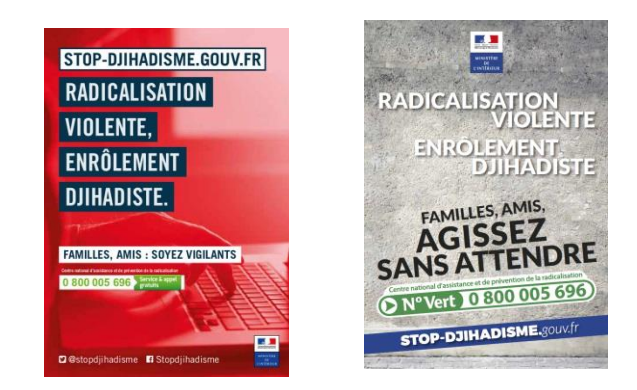

*Prévention et lutte contre la radicalisation : affiche et dépliant*

### Des guides sectoriels de bonnes pratiques

- Vigilance attentats les bon réflexes (direction)
- Vigilance attentats les bon réflexes (personnels)

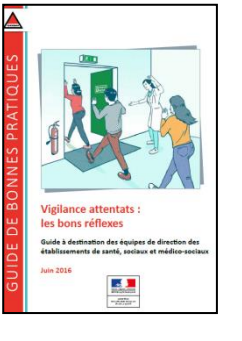

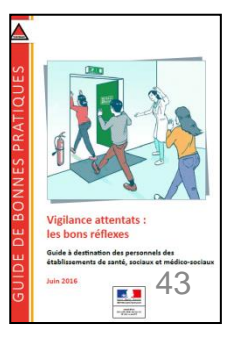

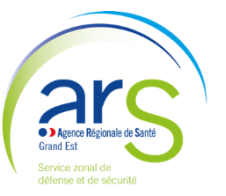

## Des appuis possibles

## Les référents sûreté départementaux police et gendarmerie

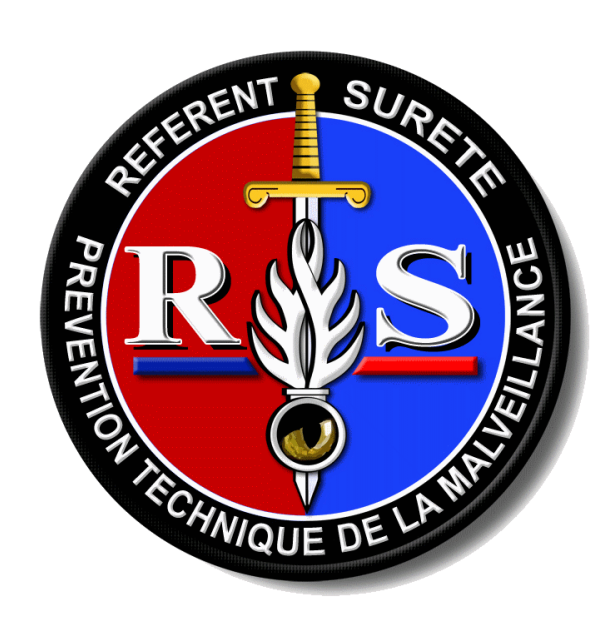

- Conseils, diagnostic ou audits de sûreté
- Sollicitation d'intervention via le Commandant de groupement de gendarmerie, le directeur départemental de la sécurité publique ou le préfet

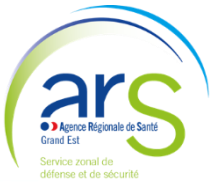

Des contraintes mais aussi des bénéfices

Amélioration de la sécurité

Amélioration de la qualité de vie au travail et des résidents

### Amélioration de la qualité de l'accompagnement et des soins

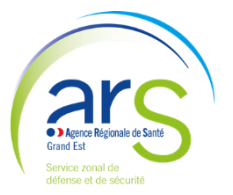

# *FOCUS SÉCURITÉ DES SYSTÈMES D'INFORMATION*

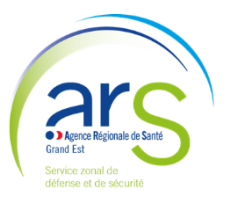

## La sécurité des systèmes d'information

**Contexte** : Développement des usages des technologies de l'information (meilleure connaissance des patients ou usagers => amélioration de la qualité des soins et du suivi).

**Mais** : En contrepartie, accroissement des menaces (virus, piratage, cybercriminalité, atteinte aux données de santé, indisponibilité du SI …)

**Toutes ces menaces sont renforcées par l'interconnexion des SI (parcours)**

#### **Une attention particulière de la part des directeurs d'EMS afin :**

#### **D'identifier les vulnérabilités des systèmes d'information utilisés,**

*(cartographie des SI, analyse des risques …)*

#### **De renforcer la vigilance des utilisateurs comme des administrateurs des systèmes,**

*(charte des utilisateurs, règles d'usage, mise à jour des logiciels, mots de passe, traçabilité des connexions …)*

#### **D'être en capacité de détecter dans les meilleurs délais tout incident ou cyber-attaque et de connaître les procédures pour y faire face.**

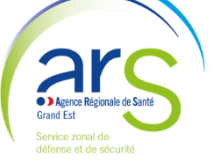

*(anti virus, par feu, procédure d'alerte, fiches reflexes, plan de reprise d'activité, plan de retour à l'activité …)*

## Exemple d'attaque informatique dans un EHPAD

#### **Déroulé de l'incident :**

Dysfonctionnement dans l'accès à l'informatique métier de l'EHPAD,

Pendant 10 jours le dysfonctionnement est considéré comme panne mineure (signalement au prestataire informatique)

Au bout de 10 jours, **plus d'accès aux données comptables**, **perte de tout l'historique sur 1 an**  (paie, mandats paie, autres mandats, facturation résidents, titres facturation résidents, autres titres) Mobilisation du prestataire pour rechercher la panne, recours au RSI du CH voisin, à l'éditeur et à Microsoft pour découvrir la **présence d'un cryptovirus**,

Réinstallation des programmes et test du système pendant 10 jours

**Mise en place d'un plan d'action pour prioriser la reprise de l'activité** : Paie septembre, facturation résidents septembre, paie octobre, ressaisie de toutes les données perdues sur 8 mois

#### **Conséquences :**

Perturbation de l'activité de l'EHPAD pendant 20 jours Incidents non pris en compte par les assurances ( l'assurance de l'EHPAD ne couvre que les pannes matérielles, l'assurance du prestataire ne couvre pas le sinistre en cas de cryptovirus … ) Coût du diagnostic et de réinstallation des programmes 20 k€ Coût pour mettre à niveau le système de sauvegarde 7 k€ Coût de re-saisie des données

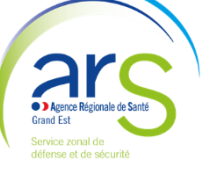

## Ressources documentaires (1/2)

- Guide d'autoévaluation de sûreté et trame de fiche sécurité [http://solidarites-sante.gouv.fr/ministere/defense-et-securite-hfds/les-guides-du-hfds/article/guide](http://solidarites-sante.gouv.fr/ministere/defense-et-securite-hfds/les-guides-du-hfds/article/guide-outil-d-auto-evaluation-de-surete-modele-de-fiche-de-securite)[outil-d-auto-evaluation-de-surete-modele-de-fiche-de-securite](http://solidarites-sante.gouv.fr/ministere/defense-et-securite-hfds/les-guides-du-hfds/article/guide-outil-d-auto-evaluation-de-surete-modele-de-fiche-de-securite)
- Plan public Vigipirate

<http://www.sgdsn.gouv.fr/plan-vigipirate/le-plan-vigipirate-public-faire-face-ensemble/>

Guides sectoriels « Vigilance attentats les bons réflexes »

<https://www.gouvernement.fr/risques/les-etablissements-medicaux-sociaux-et-sociaux-medicaux>

- Plan national prévention de la radicalisation <https://www.gouvernement.fr/radicalisation-les-cinq-grands-axes-du-plan-prevenir-pour-proteger>
- Prévention de la radicalisation

<http://www.stop-djihadisme.gouv.fr/lutte-contre-terrorisme-radicalisation/prevention-radicalisation>

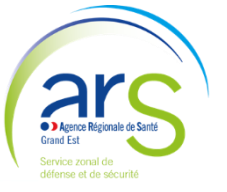

## Ressources documentaires (2/2)

 Politique de sécurité des systèmes d'information pour les ministères chargés des affaires sociales (PSSI MCAS)

[https://www.sante-centre.fr/portail/gallery\\_files/site/322/1071/3010.pdf](https://www.sante-centre.fr/portail/gallery_files/site/322/1071/3010.pdf)

 Politique générale de sécurité des systèmes d'information de santé (PGSSI-S) pour le secteur médico-social).

<http://esante.gouv.fr/pgssi-s/espace-publication>

 Sites de référence sur la sécurité des SI Agence nationale de la sécurité des systèmes d'information : [https://www.ssi.gouv.fr](https://www.ssi.gouv.fr/) Cyberveille : [https://www.cyberveille-sante.gouv.fr](https://www.cyberveille-sante.gouv.fr/)

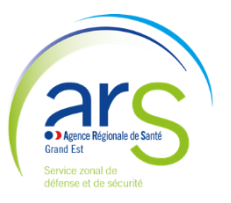

**4. Feuille de route ministérielle « Grand âge et autonomie »**

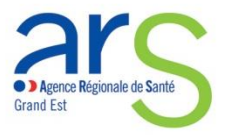

### **Contexte : Les orientations nationales**

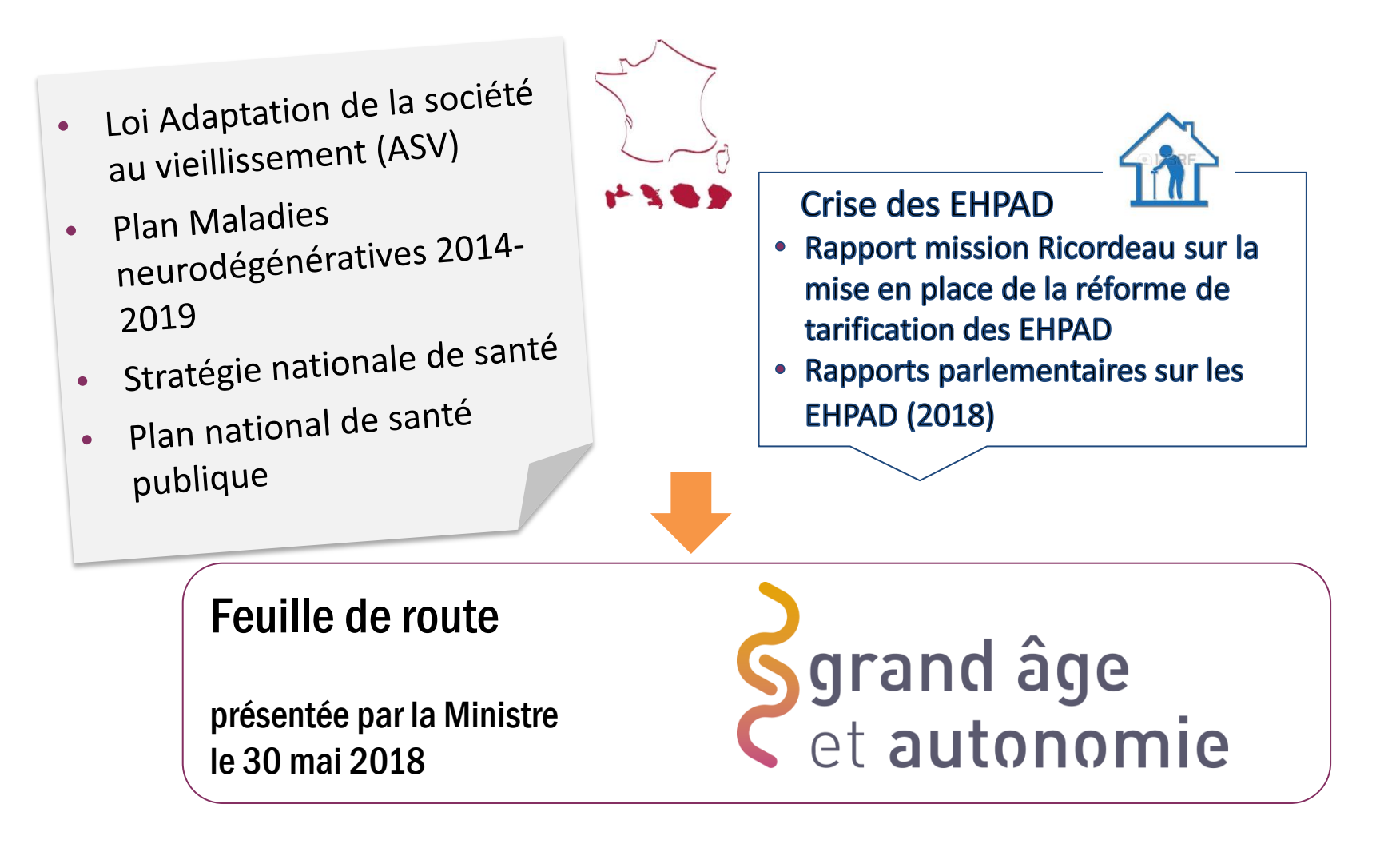

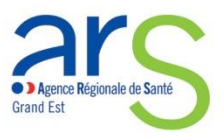

## **Les ambitions : Une double perspective**

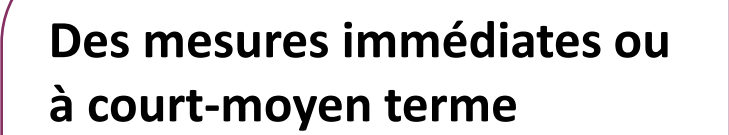

- Prévenir la perte d'autonomie
- Améliorer la qualité de vie des personnes âgées

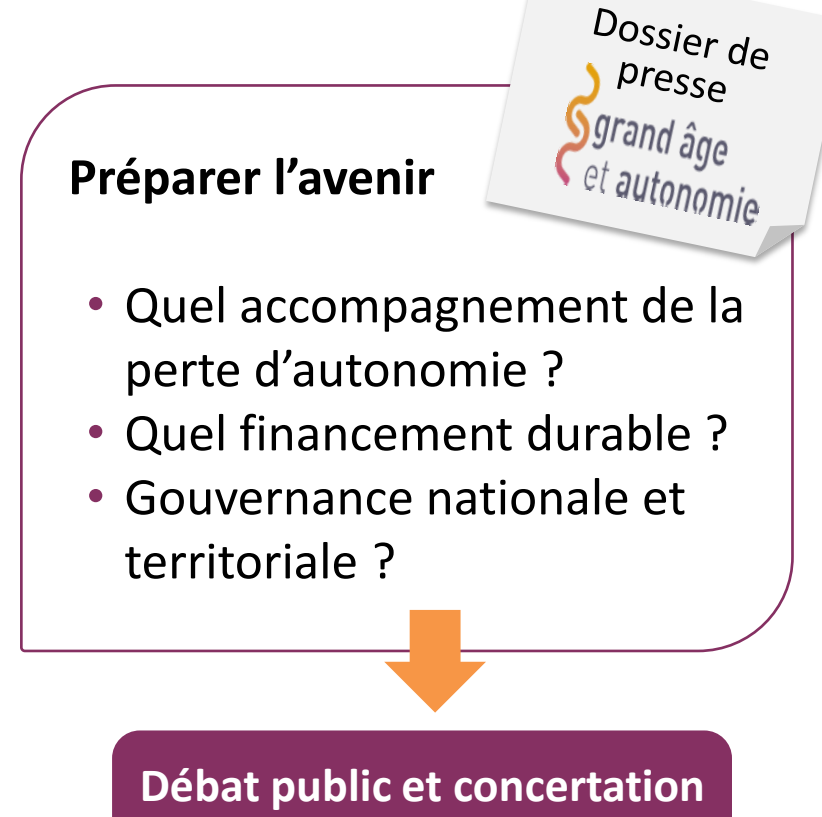

**6 objectifs, 21 mesures** 2018-2020

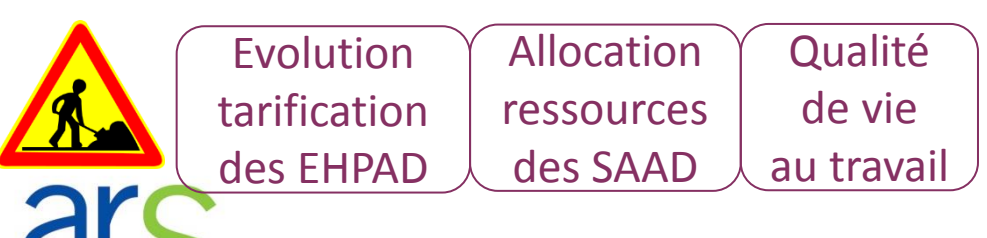

**des acteurs**

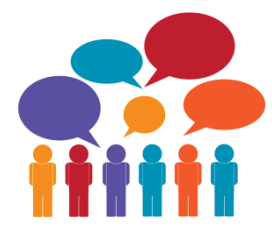

### **Feuille de route: Mesures immédiates ou à**

### **court-moyen terme**  $\begin{pmatrix} 2 \end{pmatrix}$  (3)

**Prévenir la perte d'autonomie à domicile comme en établissement** 

1

Renforcement rôle des conférences des financeurs Prévention en EHPAD : 15M€ en 2018 (CFPPA), 30M€ en 2019 (OGD PA)

**Améliorer la qualité des soins et des accompagnements en établissement**  4 5 6

IDE mutualisées de nuit : 36M€ Accélération médicalisation 360M€ MG et auxiliaires médicaux 40M€ Missions médecin coordonnateur Neutralisation réforme tarification Investissement : PAI 100M€/an

**Repenser et faciliter le parcours de santé des personnes âgées** 

Intervention conjointe HAD-SSIAD Hébergement temporaire : 1000 pl Equipes mobiles gériatrie : 16M€ Télémédecine : 40M€

> **Renforcer la confiance des personnes âgées et de leur famille**

Enquêtes de satisfaction et évaluation de la qualité Réflexion stratégie Bientraitance

**Favoriser le maintien à domicile par l'adaptation des lieux de vie et le soutien aux aidants** 

Création d'un forfait Habitat inclusif Cohabitation intergénérationnelle Soutien au nouveau modèle financement SAAD : 100M€

> **Soutenir les professionnels et améliorer la qualité de vie au travail**

Actions QVT : 16 M€ Prévention CNAM 500 EHPAD Référentiel métier aide-soignant

# **5. Campagne budgétaire**

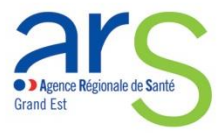

### **Cadrage national de la campagne 2018**

- Instruction N° DGCS/SD5C/DSS/SD1A/CNSA/DESMS/2018/121 du 15 mai 2018 relative aux orientations de l'exercice 2018 pour la campagne budgétaire des établissements et services médico-sociaux accueillant des personnes handicapées et des personnes âgées.
- Décision n°2018-08 du 24 mai 2018 relative aux dotations régionales limitatives 2018 et à la moyenne nationale des besoins en soins requis 2018, publiée au Journal Officiel du 30 mai 2018
- Arrêté du 7 juin 2018 fixant pour 2018 les valeurs du point mentionnées à l'article R. 314-162 du code de l'action sociale et des familles et le taux de revalorisation des produits de la tarification reconductibles afférents aux soins
- Arrêté du 7 juin 2018 fixant pour 2018 les tarifs plafonds mentionnés au II de l'article L. 314-3 du code de l'action sociale et des familles applicables aux établissements et services mentionnés au a du 5° du I de l'article L. 312-1 du même code
- Arrêté du 7 juin 2018 fixant pour 2018 les montants plafonds des forfaits journaliers mentionnés à l'article R. 314-207, au 1° de l'article D. 313-17 et à l'article D. 313-20 du code de l'action sociale et des familles

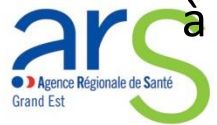

### **Rappel du calendrier CB 2018**

### • *Structure sous EPRD :*

 Publication de la DRL : 30 mai 2018 Notification de la 1ère décision tarifaire aux ESMS : au plus tard le 30 juin 2018 Transmission d'un EPRD aux délégations territoriales (DT) : au plus tard le 30 juin 2018 Analyse des EPRD par les DT : avant le 30 juillet 2018 ou acceptation tacite.

### • *Structure en procédure contradictoire de 60 jours :*

 Publication de la DRL : 30 mai 2018 Dernier jour pour la transmission de la dernière proposition budgétaire par les DT : 17 juillet 2018 ( 48ème jour) Notification de la 1ère décision tarifaire aux ESMS : au plus tard le 30 juillet 2018

### • *Structures sous CPOM PH « ancienne génération » sans procédure contradictoire (non couplés à un passage à l'EPRD) :*

Pas de délai mais leur tarification sera réalisée par les DT au plus tard le 30 juillet .

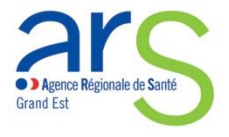

### **Cadrage de la campagne 2018 – secteur PH**

- Un taux d'actualisation national de +0,88% et un **taux moyen régional de 0,78 %** retenu pour permettre le rebasage en 2<sup>nde</sup> CB d'ESMS en situation difficile
- Confirmation des enjeux de la **transformation de l'offre des réponses inclusives au bénéfice des PH** justifiant notamment le maintien du gel des créations de places en ESAT
- **+ 15M€ : plan de prévention des départs non souhaités en Belgique** (en lien avec la démarche RAPT)

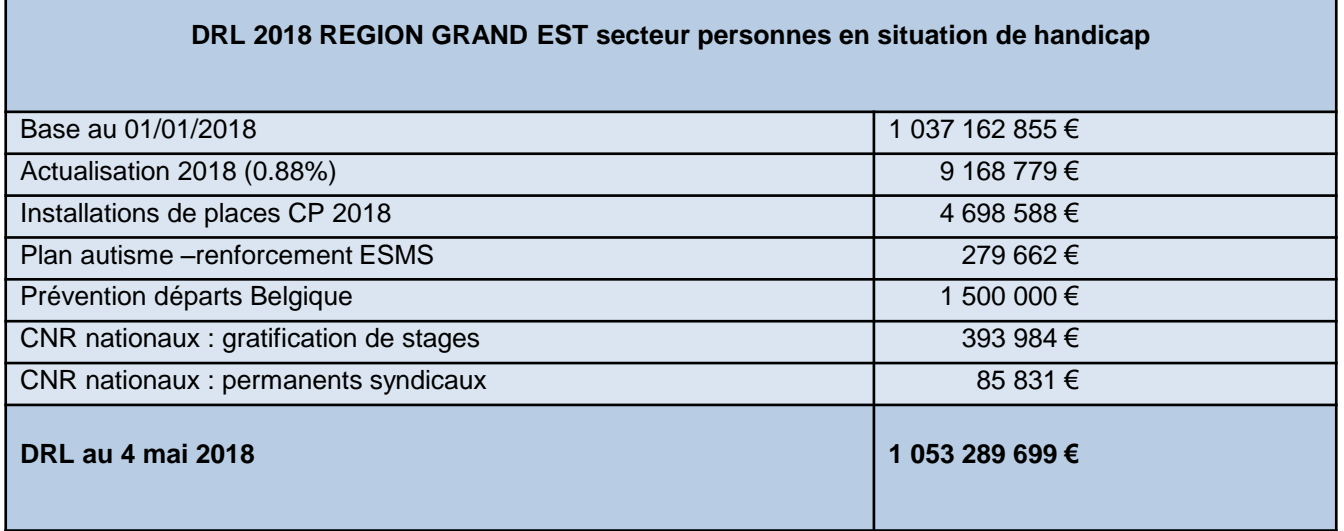

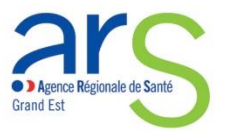

### **Cadrage de la campagne 2018 secteur PA**

- Un taux d'actualisation national de +0,70%
- Mise en œuvre des **mesures permettant d'améliorer les prises en charge et la qualité en EHPAD**, notamment **10M€** pour IDE de nuit (enveloppe pérenne) ou **13 M€** pour la qualité de vie au travail (enveloppe non pérenne)
- Poursuite du soutien au **changement d'option tarifaire** pour les EHPAD au tarif partiel avec PUI vers le tarif global **= 20 M€**
- Confirmation de la mesure de neutralisation de la convergence dépendance et soins : financements complémentaires de **29 M€**

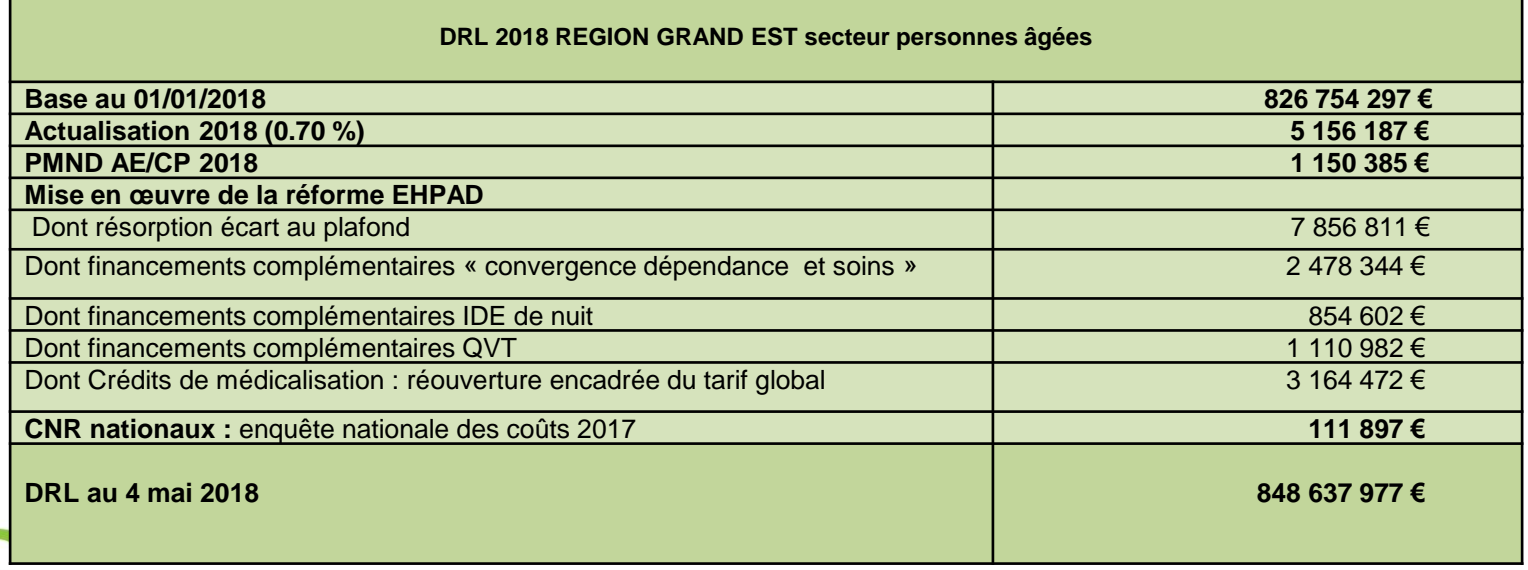

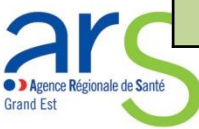

## **Cadrage de la campagne 2018 secteur PA**

- Application du taux d'actualisation national de **+0,70%** à l'ensemble des ESMS PA de la région Grand Est
- Pérennisation des dispositifs IDE de nuit existant et mise en place de nouveaux dispositifs selon un cadrage régional sur le modèle de l'astreinte retenu par le niveau national (2<sup>nd</sup> semestre 2018)
- Enveloppe Tarif Global ARS Grand Est : 3,2 M€ déléguée en première campagne à hauteur de 2,6M€ et permettant :
	- o Le passage au TG de 9 structures actuellement au TP avec PUI pour un montant de 2M€
	- o L'accompagnement financier de 4 structures déjà au TG pour un montant de 0,6 M€ au titre des EHPAD en difficultés
- Confirmation de la mesure de neutralisation de la convergence dépendance et soins : financements complémentaires de **2,4 M€** alloués à l'ARS GE qui ont été tarifés en 1ère CB à hauteur de 1,8 M€ selon les données remontées par les CD :

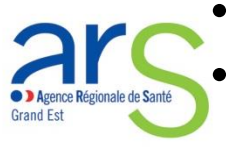

- Soit 0,5 M€ pour compenser la convergence sur le soin
- Soit 1,3 M€ pour compenser la convergence dépendance.  $\blacksquare$

### **Information pratique : notifications 2018**

- Les articles R. 314-24 II bis du CASF et R.314-220 du CASF ouvrent la possibilité d'une notification par la voie électronique des propositions budgétaires et décisions de tarification.
- Expérimentation en 2018 de ce nouveau mode de notification par certaines DT dès la première campagne :
	- Envoi des documents scannés par mail
	- Utilisation des accusés de réception générés automatiquement par les serveurs de messagerie et des accusés de lecture qui nécessitent un accord des ESMS
	- Demande faite aux ESMS de bien accuser réception des documents pour permettre la généralisation de ce mode de communication ouvert par les textes

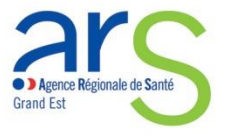

## **Point d'étape : 1ère campagne d'allocation des crédits non reconductibles**

• Montant des CNR tarifés en 1 ère CB sur le **champ PH :** 6 M€

• Montant des CNR tarifés en 1 ère CB sur le **champ PA** : 7 M€

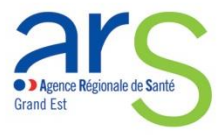

# **6. Réforme des nomenclatures PH**

Décret n°2017-982 du 9 mai 2017

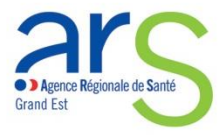

### **Contexte de la Réforme de la nomenclature PH**

- Une réforme qui s'inscrit dans le cadre d'une recherche constante de fluidité du parcours de la personne en situation de handicap
- En lien avec les réformes de :

- La contractualisation : prolongement de l'autorisation délivrée, le CPOM vient préciser l'autorisation en termes d'activité et de modes d'intervention

- La tarification (EPRD) : traduction, notamment, de l'activité prévisionnelle et réalisée

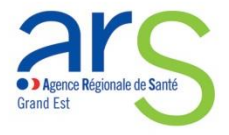

### **Synthèse règlementaire**

- **Sa base réglementaire** : le décret du 9 mai 2017 et l'instruction du 22 janvier 2018
- **Son objet : réforme des autorisations délivrées aux ESMS PH** prises suite à une demande d'un gestionnaire ou à un appel à projets postérieurs au 1er juin 2017:

- Pour les nouvelles autorisations : application systématique

- Pour les autorisations modificatives : accord conjoint gestion / autorité(s) qui délivre(nt) l'autorisation

- **Sa finalité** : **participer au processus de transformation de l'offre médicosociale** en précisant la spécialité de l'ESMS PH en définissant les modalités de prise en charge et les publics accueillis
- **Les principales évolutions** :

- 10 spécialisations des publics

- 4 natures d'accompagnement en fonction du projet individualisé et non plus de l'âge de la personne en situation de handicap

- La fin de l'autorisation spécifique d'accueil temporaire

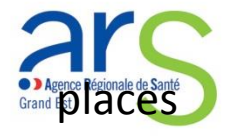

- La substitution de la notion d'accompagnements simultanés à la notion de procede de Santé<br>**Places** Fédérations MS - 26/06/2018<br>**Places** Fédérations MS - 26/06/2018

### **Expérimentation en cours**

- Travaux en cours avec 3 EJ du Grand Est pour tester les modalités d'application de la nouvelle nomenclature sur les ESMS pour enfants (MDPH associées)
- Objectif = capitaliser sur cette expérience et créer des outils opérationnels (acte d'autorisation, suivi d'activité, etc.)
- Résultats souhaités de l'expérimentation régionale pour la fin 2018
- Travaux nationaux prévus à partir de novembre 2018

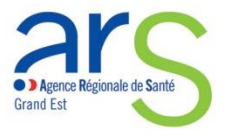

### **AGENDA PREVISIONNEL**

**Prochaine réunion des Fédérations médico-sociales, en visioconférences depuis les 3 sites de l'ARS:**

• **20/11/2018 après-midi**

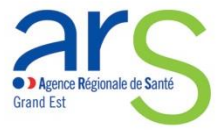

# *MERCI POUR VOTRE ATTENTION*

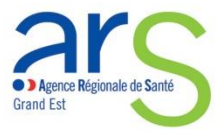